# Data and Image Models

**DSC 106: Data Visualization** Sam Lau UC San Diego

# Join at **slido.com #3872641**

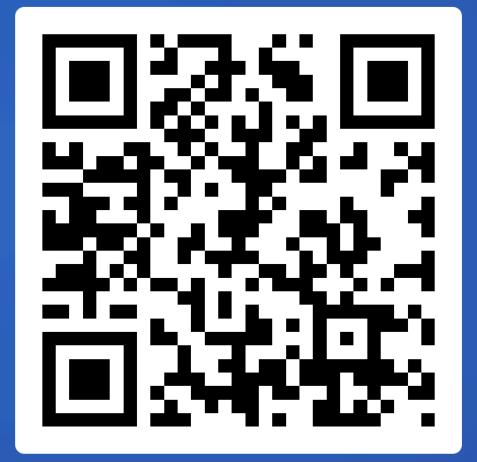

# Announcements

Lab 1 and Welcome Survey due tomorrow! Project 1 due next week Friday, 1/19.

# **FAQs on course logistics:**

- 1. Are lectures podcasted? Yes.
- 2. Can I get participation if I attend a different lecture than the one I enrolled? Yes, as long as there are seats in the room.
- 3. When are Ed posts due for participation? Sundays at 11:59pm
- 4. Can I use ChatGPT / CoPilot? Yes, but use with caution!

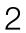

# Name that chart!

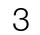

#### Percent of working-age people who said they had "serious difficulty" with ...

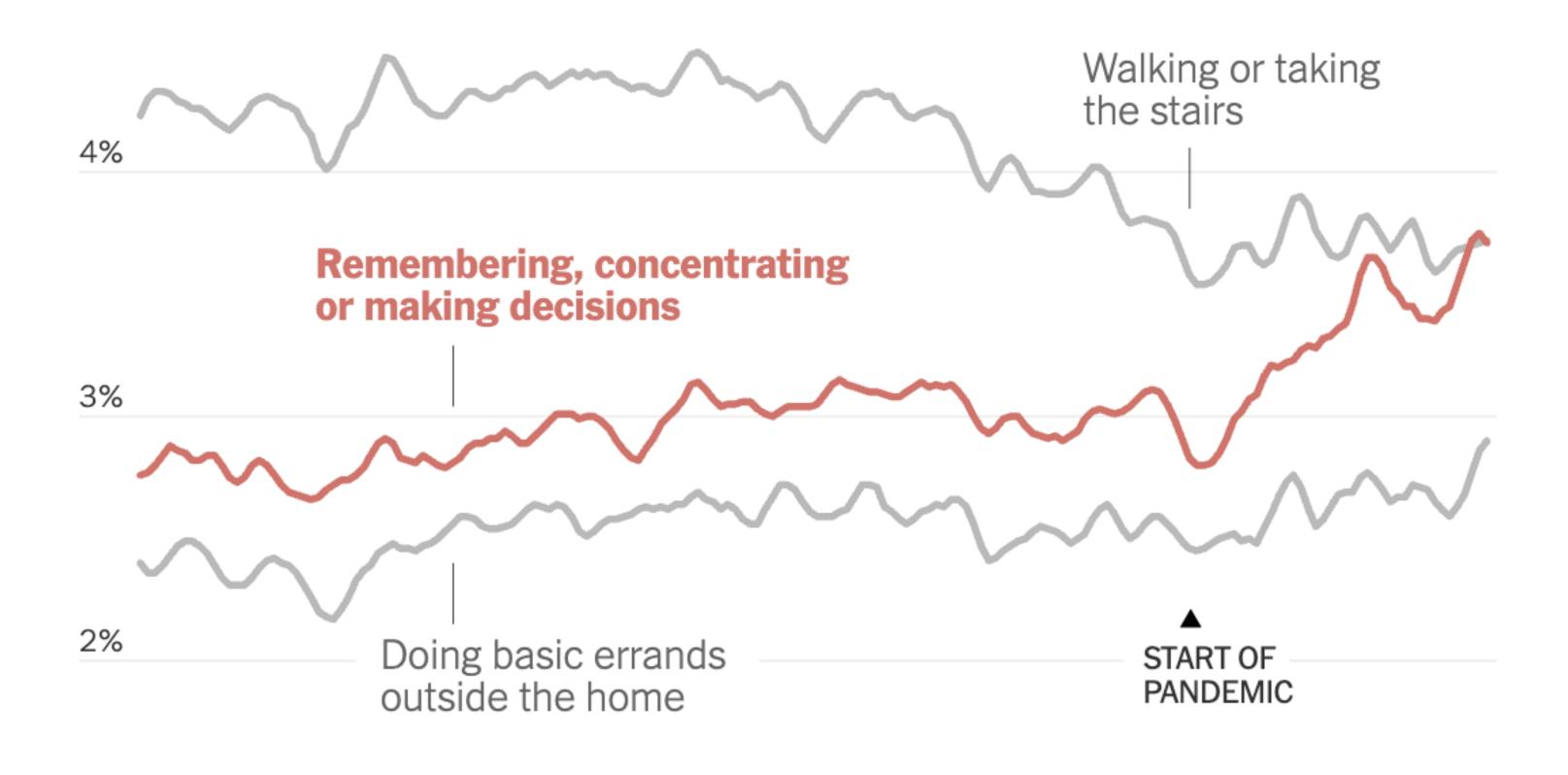

1%

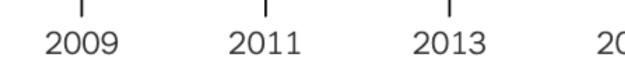

https://www.nytimes.com/2024/01/10/upshot/covid-pandemic-wave.html

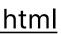

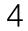

# Drop off Estimated monthly active Twitter/X users % change on a year earlier

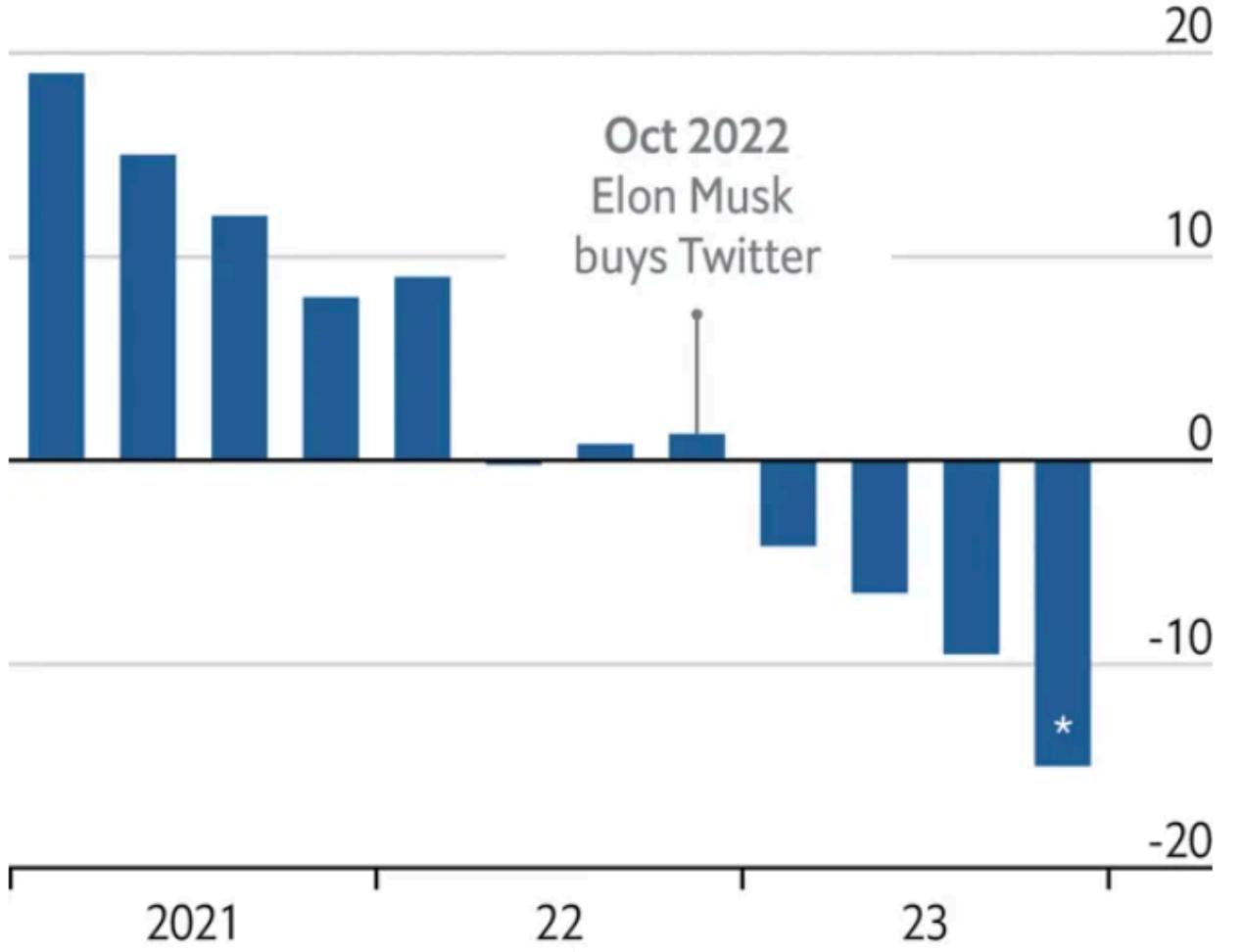

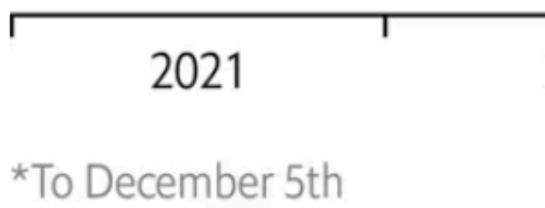

Source: Sensor Tower

https://www.economist.com/graphic-detail/2023/12/20/has-twitter-now-x-become-more-right-wing

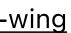

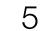

#### Spotting a trend

Emigration from the Northern Triangle\* to United States, by weather extremity, 2012-18

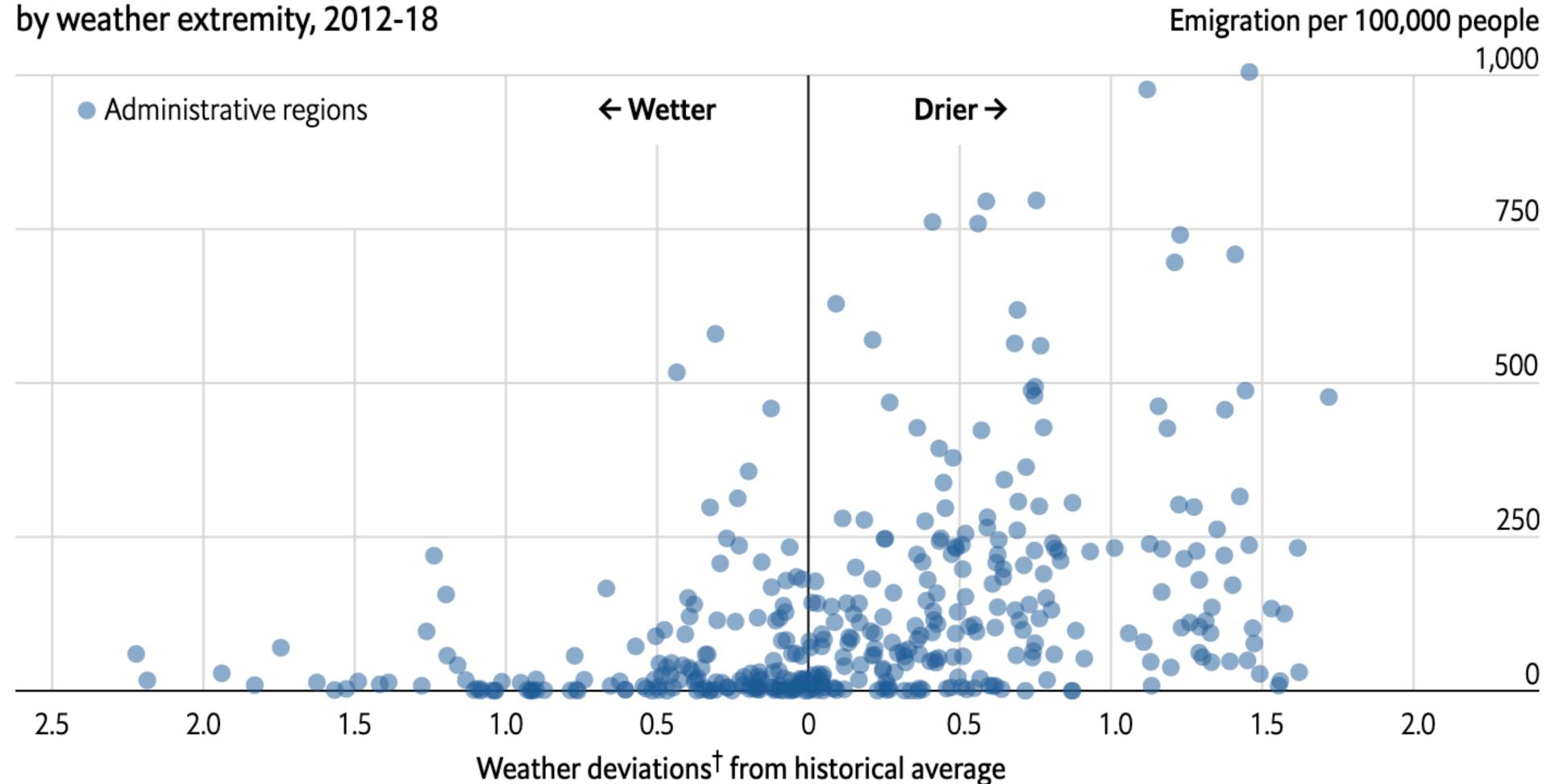

<sup>†</sup>Using the Standardised Precipitation-Evapotranspiration Index three-month average \*El Salvador, Guatemala and Honduras Source: "Dry growing seasons predicted Central American migration to the US from 2012 to 2018", by A. Linke et al., 2023

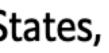

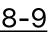

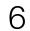

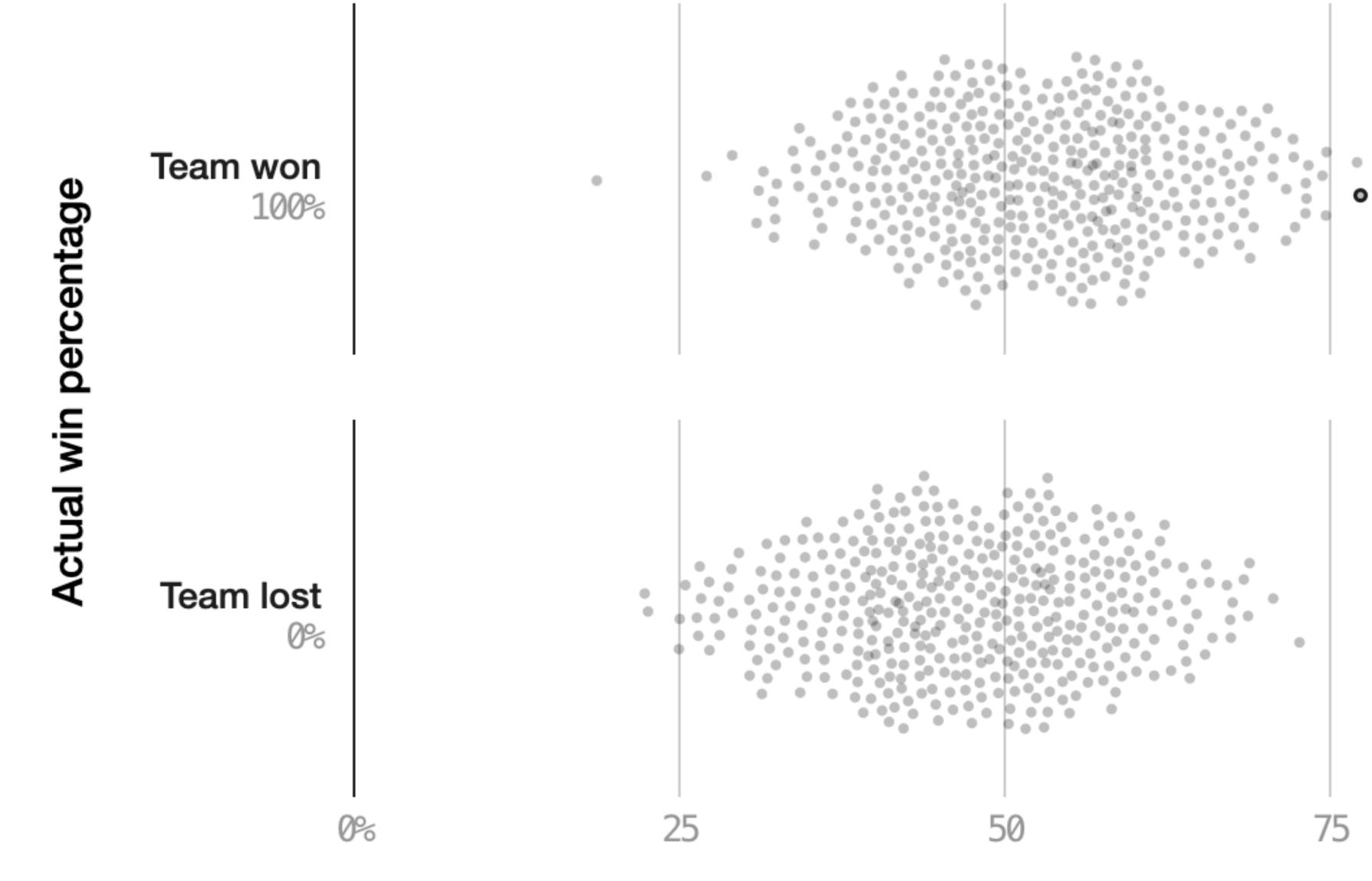

https://projects.fivethirtyeight.com/checking-our-work/

 We thought the Red Sox had a 78% chance of beating the Orioles on Sept. 26, 2018. They won.

100

### Forecasted chance of winning

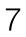

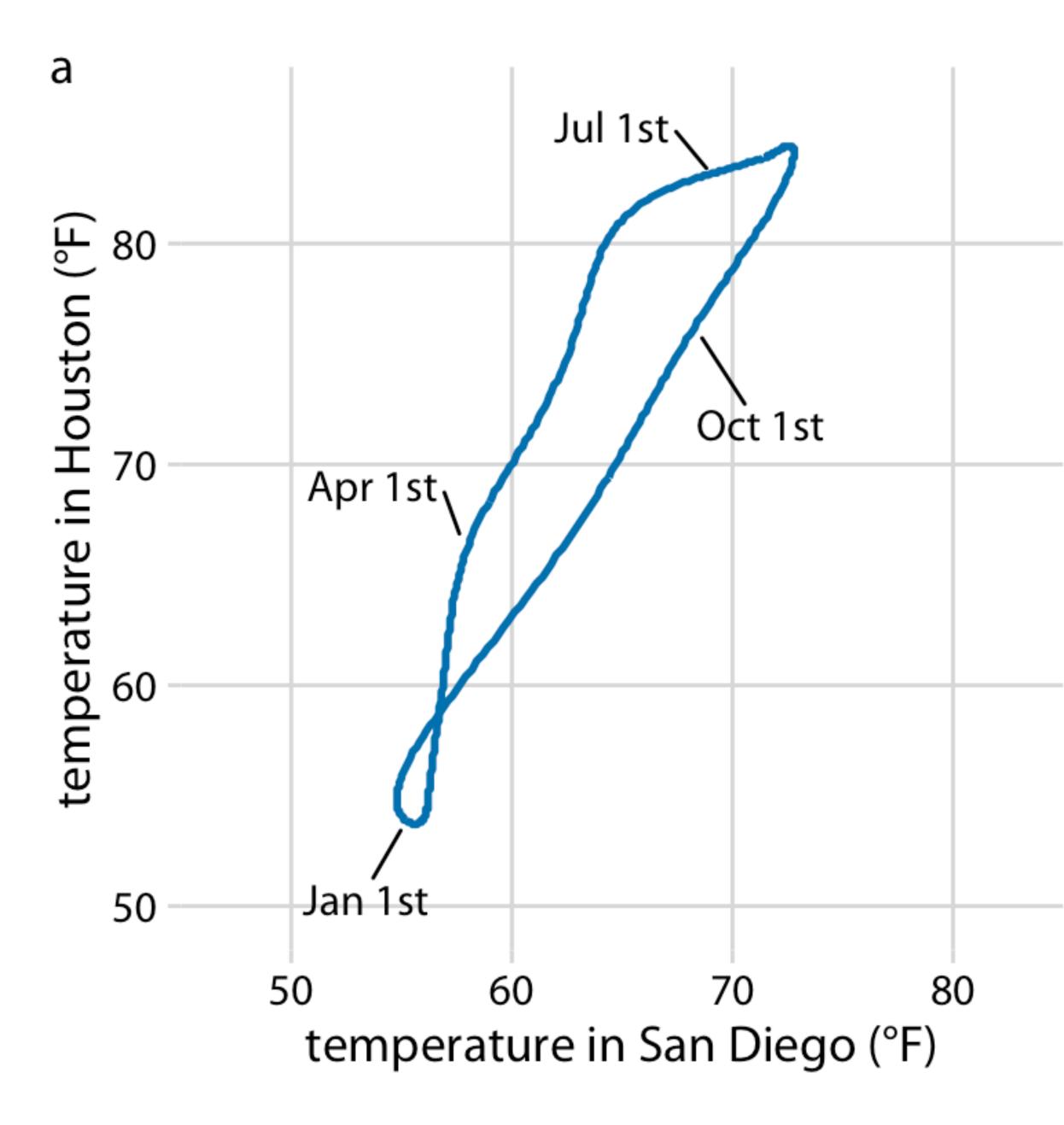

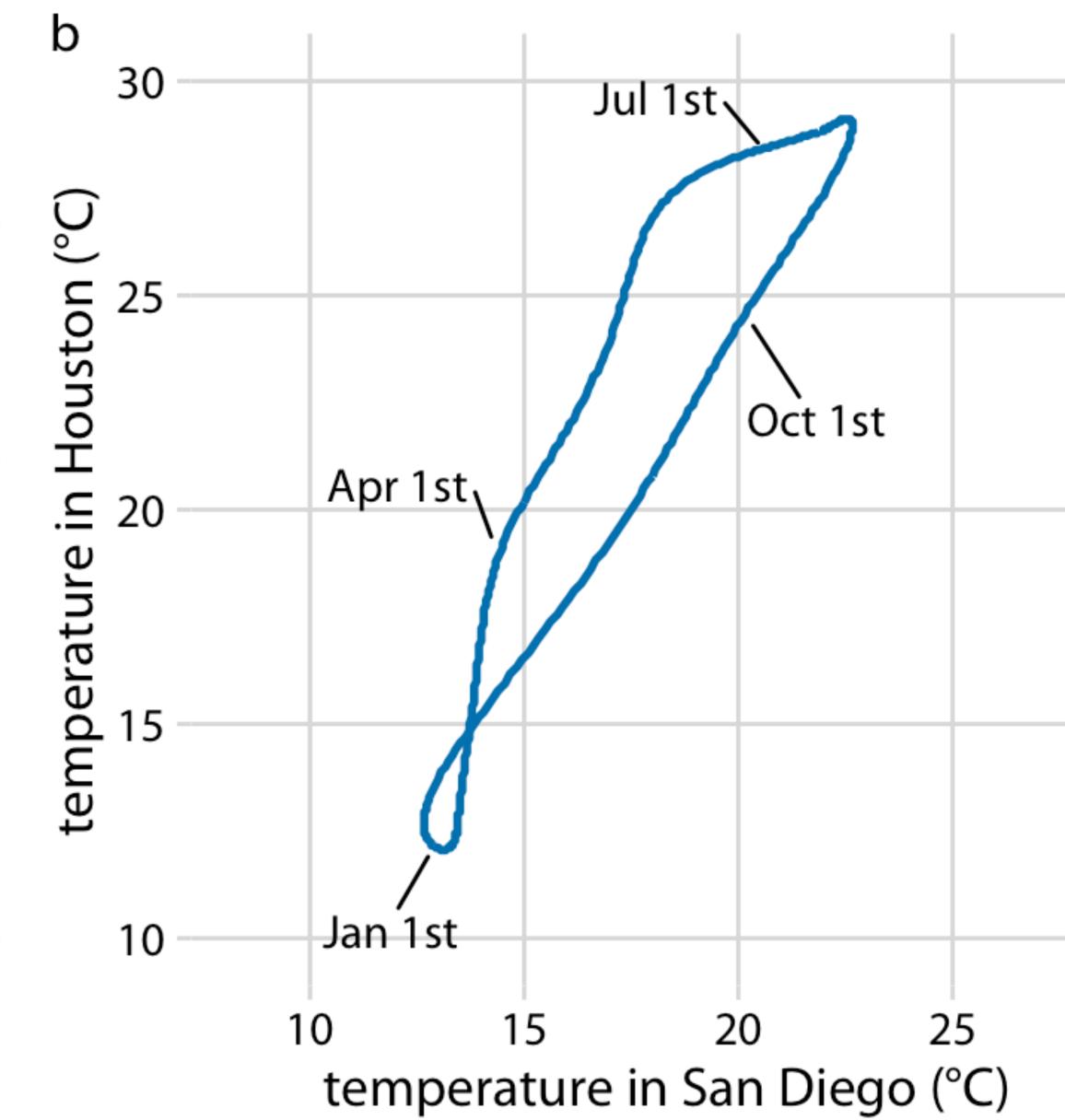

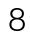

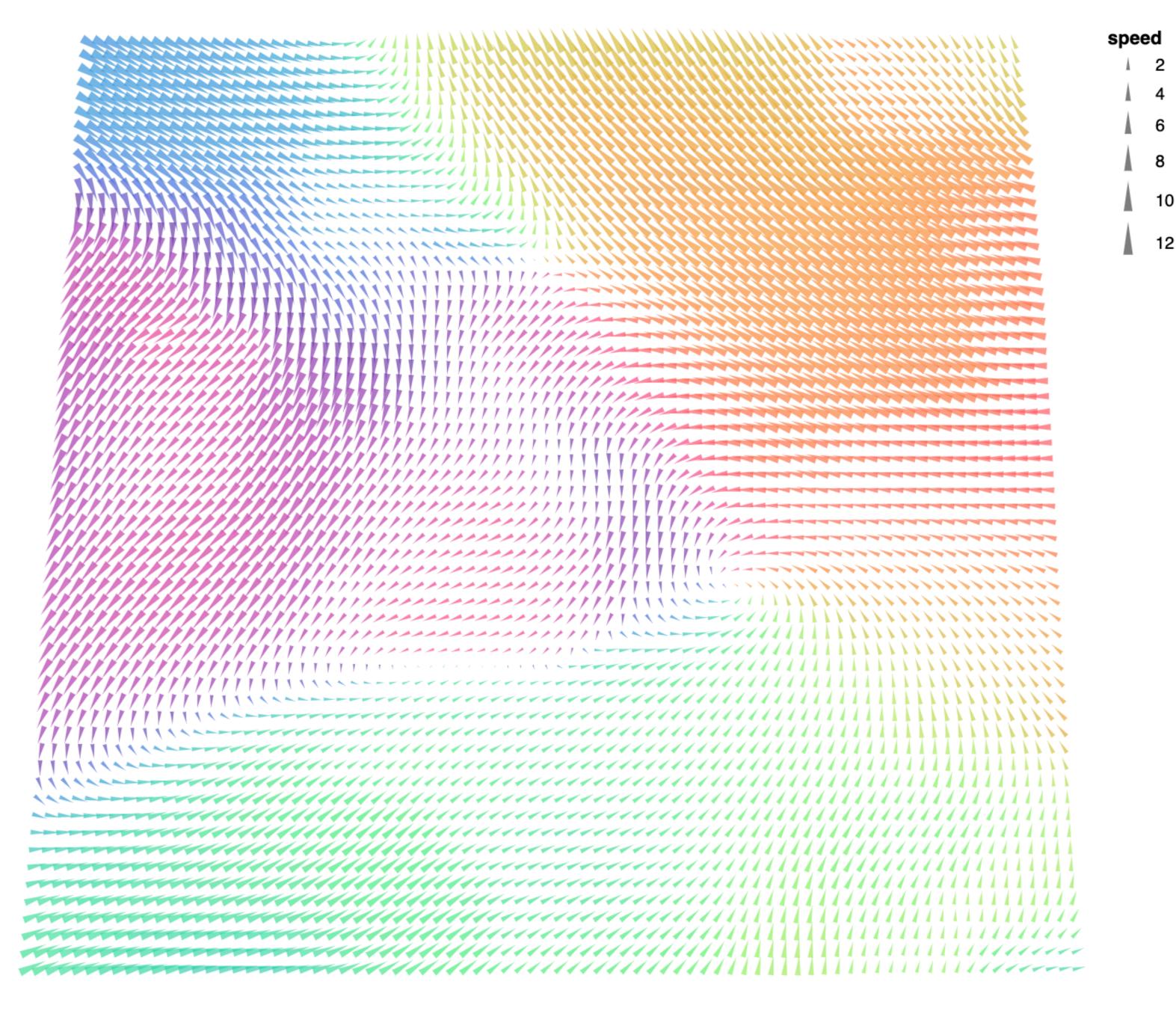

https://vega.github.io/vega-lite/examples/point\_angle\_windvector.html

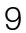

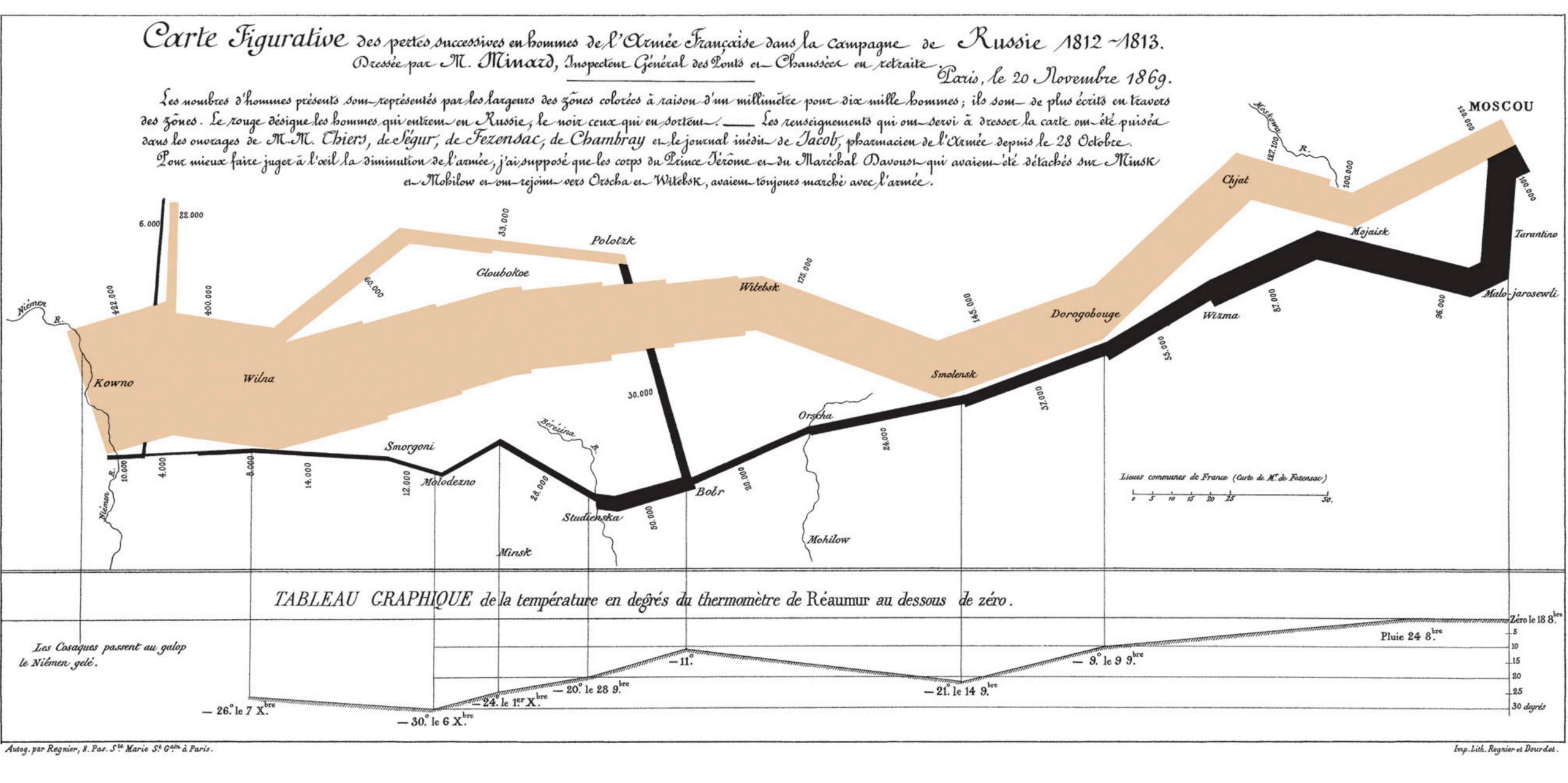

[Charles Minard, 1869]

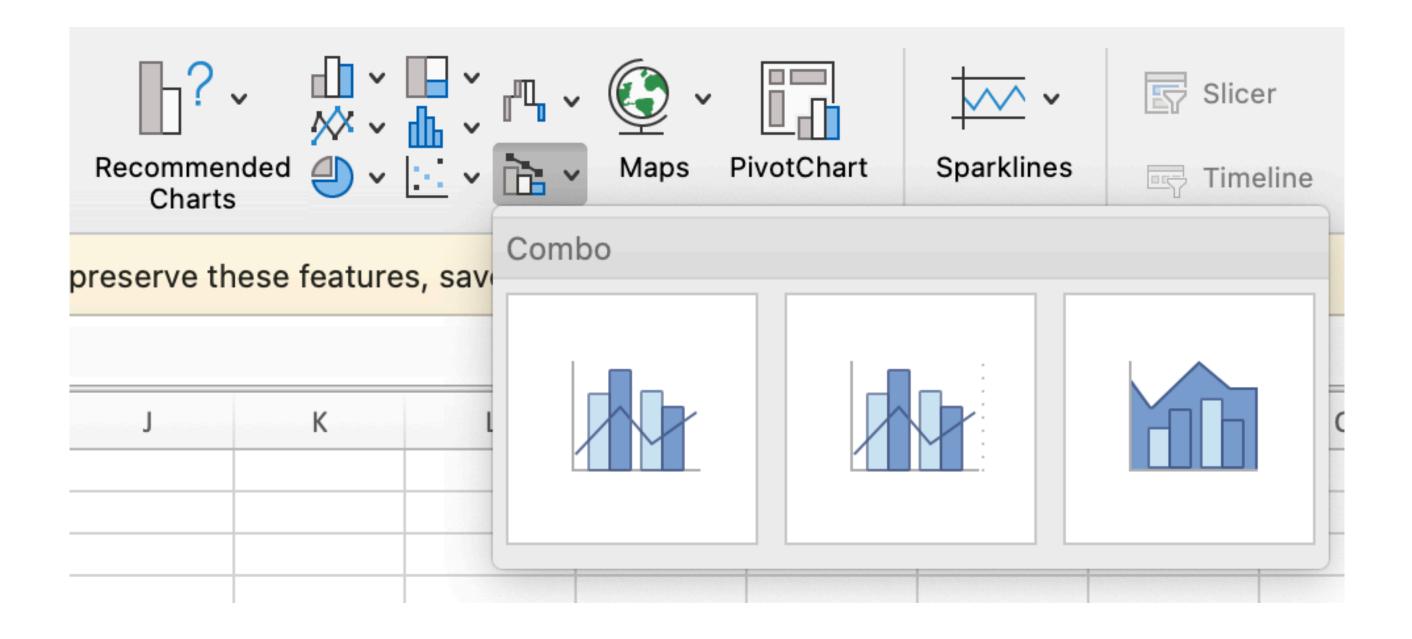

| Chart e                                                                                                    | editor           |                           |
|----------------------------------------------------------------------------------------------------|------------------|---------------------------|
| Setup                                                                                                    | C                | ustomize                  |
| Chart type                                                                                                    |                  |                           |
| ④ Pie cha                                                                                                    | art              |                           |
| Line                                                                                                    |                  |                           |
| $\sim$                                                                                                    | $\searrow$       | $\wedge$                  |
| Area                                                                                                    | -                |                           |
| <u> </u>                                                                                                    | $ \sim $         | ~~                        |
| يەللى .                                                                                                    | $\mathcal{A}$    | ~~                        |
| Column                                                                                                    | -                |                           |
| 1.                                                                                                    | 111              |                           |
| Bar                                                                                                    |                  |                           |
|                                                                                                    |                  |                           |
| Pie                                                                                                    |                  |                           |
|                                                                                                    | 0                | 1                         |
| Scatter                                                                                                    |                  |                           |
|                                                                                                    |                  |                           |
| Map                                                                                                    | 0.12             |                           |
| 100                                                                                                    | <b>00</b>        |                           |
| Other                                                                                                    |                  |                           |
| $\mathcal{C}$                                                                                                    | al i             | 8                         |
| 90                                                                                                    | Total<br>\$1,024 | <b>†</b> ₽ <sub>₽</sub> ₿ |
| Rain Day                                                                                                    |                  | $\geq$                    |
| 4         8         5         2           4         5         8         4'           5         8         4'         8           6         4'         8         6'           8         4'         8         6'           8         4'         8         6'           8         4'         8         6' |                  |                           |
|                                                                                                    |                  |                           |

# Visualizing Data

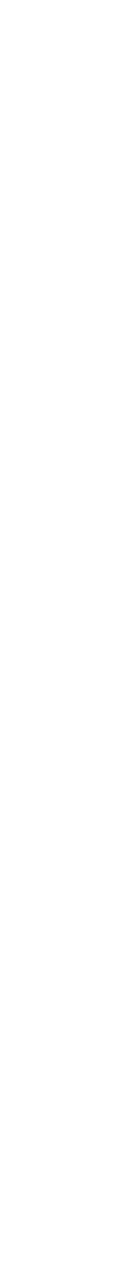

# **Physical** Data Types int, float, string

Data

# **Conceptual** Data Types temperature, location

Mapping or Visual Encoding

Visual

# Graphical Marks

rect, line, point, area

# Visual **Channels** x, y, color, opacity

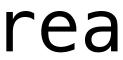

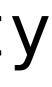

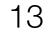

# Expressiveness

A set of facts is *expressible* in a visual language if the sentences (i.e. the visualizations) in the language express all the facts in the set of data, and only the facts in the data.

#### Mapping or Visual Encoding

# Visual

Mackinlay, Jock. "Automating the design of graphical presentations of relational information." Acm Transactions On Graphics (Tog) 5.2 (1986): 110-141.

# Expressiveness

# **Can't express the facts**

A dataset with many variables may be *inexpressive* in a single horizontal dot plot because multiple records are mapped to the same position.

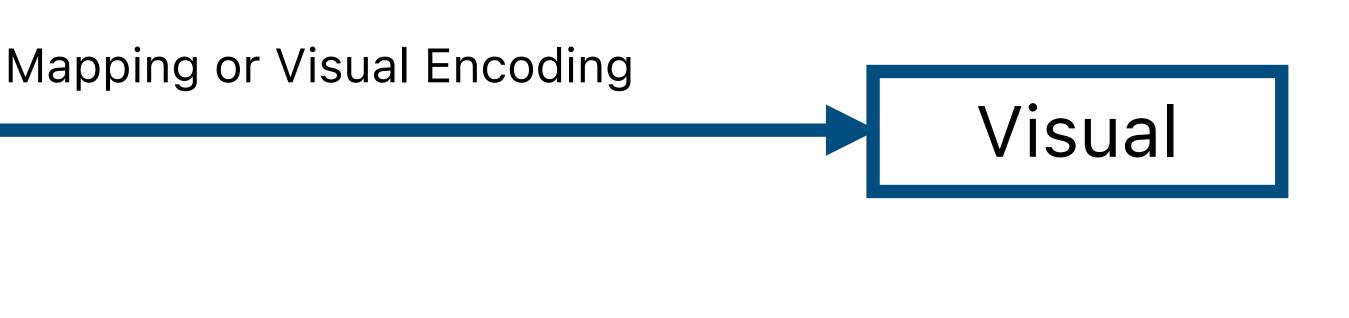

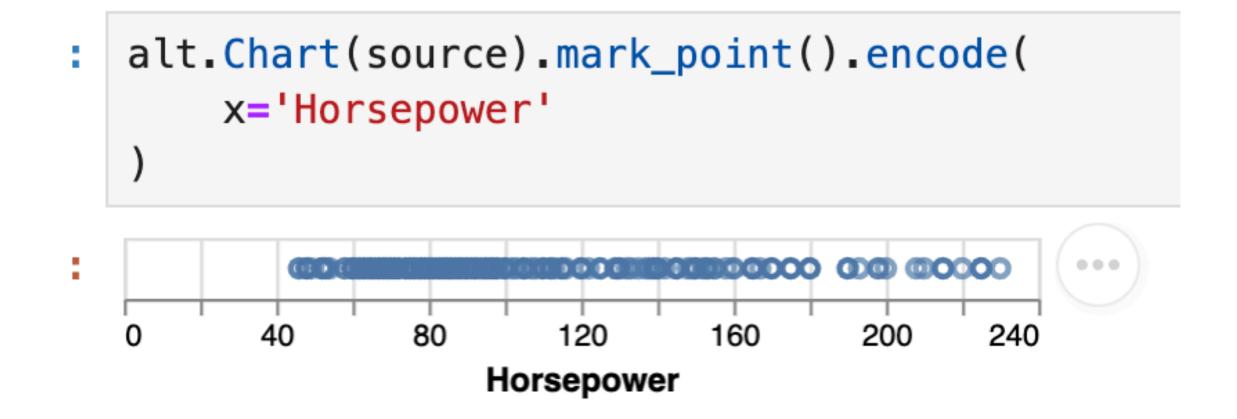

Mackinlay, Jock. "Automating the design of graphical presentations of relational information." Acm Transactions On Graphics (Tog) 5.2 (1986): 110-141.

# Expressiveness

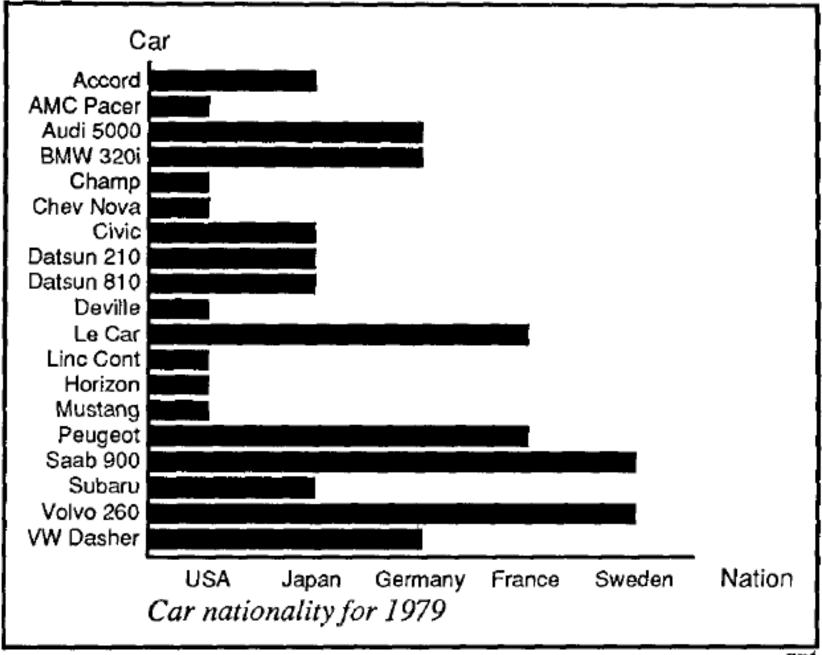

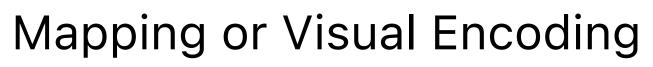

# Visual

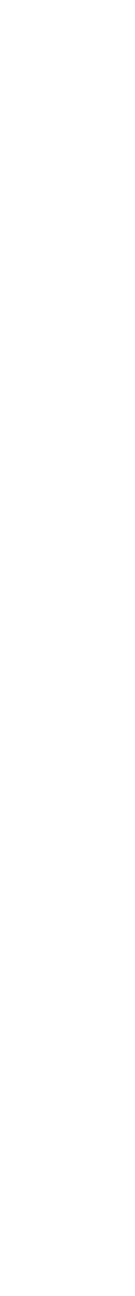

# Expressiveness **Expresses facts not in the data**

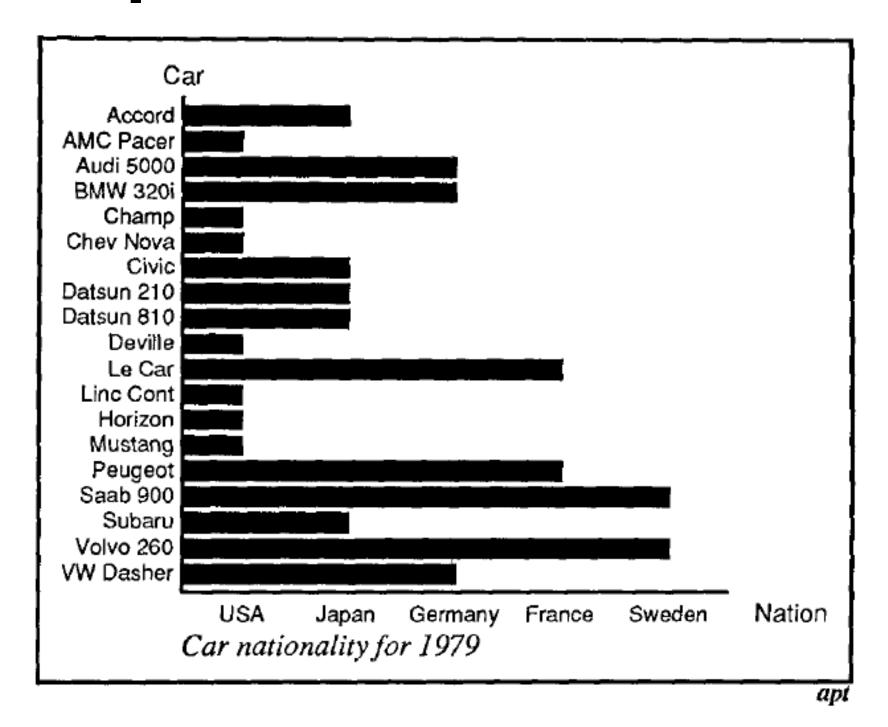

Fig. 11. Incorrect use of a bar chart for the Nation relation. The lengths of the bars suggest an ordering on the vertical axis, as if the USA cars were longer or better than the other cars, which is not true for the Nation relation.

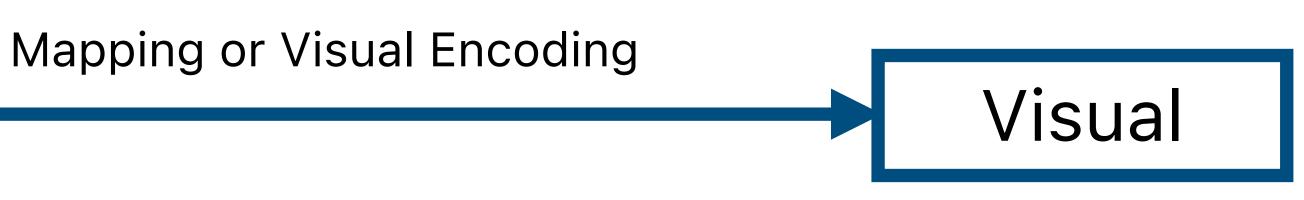

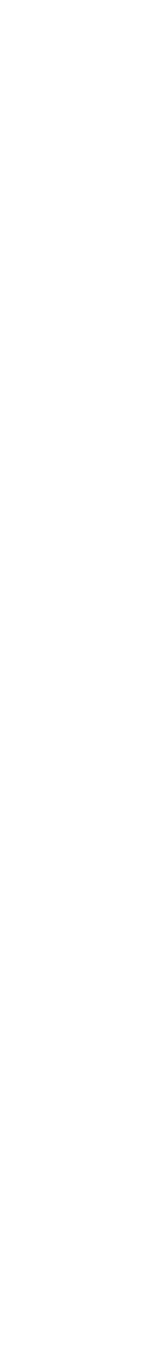

# Expressiveness

A set of facts is *expressible* in a visual language if the sentences (i.e. the visualizations) in the language express all the facts in the set of data, and only the facts in the data.

#### Mapping or Visual Encoding

# Visual

Mackinlay, Jock. "Automating the design of graphical presentations of relational information." Acm Transactions On Graphics (Tog) 5.2 (1986): 110-141.

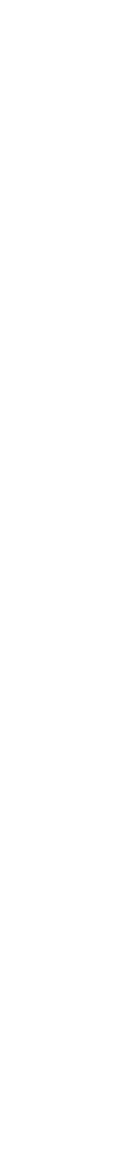

# Expressiveness

A set of facts is *expressible* in a visual language if the sentences (i.e. the visualizations) in the language express all the facts in the set of data, and only the facts in the data.

Mackinlay, Jock. "Automating the design of graphical presentations of relational information." Acm Transactions On Graphics (Tog) 5.2 (1986): 110-141.

#### Mapping or Visual Encoding

# Visual

# Data models give us a way of talking about what the facts are.

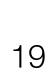

# Data Models

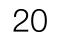

# **Conceptual Models vs. Data Models**

| <pre>df = pd.read_csv('projects/proj01/weather.csv') df</pre> |           |           |                                        |     |        |          |      |  |
|---------------------------------------------------------------|-----------|-----------|----------------------------------------|-----|--------|----------|------|--|
| city Conceptual Model:                                        |           |           |                                        |     | el: un | sunshine | rain |  |
| 0                                                             | San Diego |           | column represents<br>hours of sunshine |     |        | 217      | 1.53 |  |
| 1                                                             | San Diego |           |                                        |     |        | 255      | 0.15 |  |
| 2                                                             | San Diego | 52.715750 |                                        |     |        | 234      | 0.57 |  |
| 3                                                             | San Diego | 32.715736 | -117.161087                            | Apr | 2      | 236      | 1.01 |  |
| 4                                                             | San Diego | 32.715736 | -117.161087                            | May | Ę      | 277      | 0.02 |  |
|                                                               |           |           |                                        |     |        |          |      |  |
| 67                                                            | Miami     | 25.761681 | -80.191788                             | Aug | 8      | 263      | 8.88 |  |
| 68                                                            | Miami     | 25.761681 | -80.191788                             | Sep | ç      | 216      | 9.86 |  |
| 69                                                            | Miami     | 25.761681 | -80.191788                             | Oct | 10     | 215      | 6.33 |  |
| 70                                                            | Miami     | 25.761681 | -80.191788                             | Nov | 11     | 212      | 3.27 |  |
| 71                                                            | Miami     | 25.761681 | -80.191788                             | Dec | 12     | 209      | 2.04 |  |

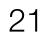

# **Conceptual Models vs. Data Models**

| <pre>df = pd.read_csv('projects/proj01/weather.csv') df</pre> |         |           |             |           |            |          |      |
|---------------------------------------------------------------|---------|-----------|-------------|-----------|------------|----------|------|
|                                                               | city    | lat       | lon         | month mon | thnun      | sunshine | rain |
| 0 5                                                           |         |           | Da          | ta Mode   |            | 217      | 1.53 |
| 1 5                                                           | ററ      | lumn c    |             | numbe     |            | 255      | 0.15 |
| <b>2</b> S                                                    |         |           | Untains     | number    | 3          | 234      | 0.57 |
| 3 Sa                                                          | n Diego | 32.715736 | -117.161087 | Apr       | 2          | 236      | 1.01 |
| Hi                                                            | gher    | level     | of abst     | raction   | <b>!</b> 5 | 277      | 0.02 |
|                                                               |         |           | o o o       |           |            |          |      |
| 67                                                            | Miami   | 25.761681 | -80.191788  | Aug       | 8          | 263      | 8.88 |
| 68                                                            | Miami   | 25.761681 | -80.191788  | Sep       | 9          | 216      | 9.86 |
| 69                                                            | Miami   | 25.761681 | -80.191788  | Oct       | 10         | 215      | 6.33 |
| 70                                                            | Miami   | 25.761681 | -80.191788  | Nov       | 1          | 212      | 3.27 |
| 71                                                            | Miami   | 25.761681 | -80.191788  | Dec       | 12         | 209      | 2.04 |

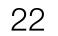

# **Dataset Types**

# 1. Tabular

### rows/records/items

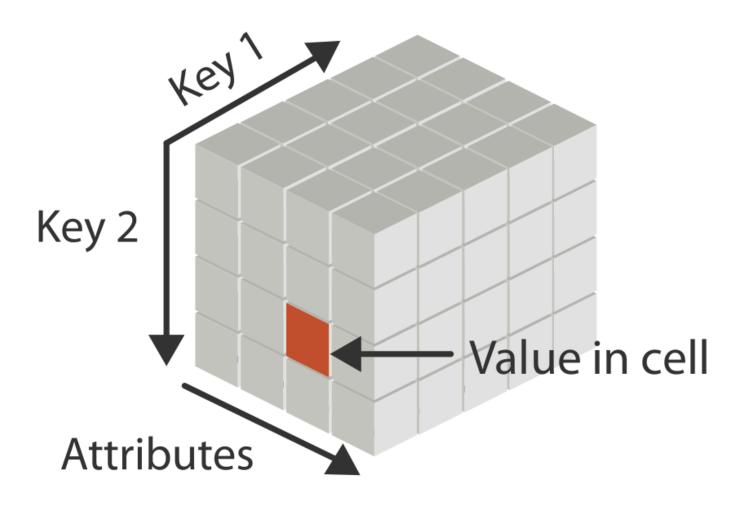

Tamara Munzner, Visualization Analysis and Design (2014).

|    | А                                 |
|----|-----------------------------------|
| 1  | EmployerName                      |
|    |                                   |
| 2  | 1ST CHOICE STAFF RECRUITME        |
| 3  | 23.5 DEGREES LIMITED              |
|    |                                   |
| 4  | A. & B. GLASS COMPANY LIMIT       |
| 5  | ABACUS HOTELS LIMITED             |
| 6  | Abbeyfield Wales Society          |
|    |                                   |
| 7  | ABERDEEN JOURNALS LIMITED         |
| 8  | ACCESSIBLE TRANSPORT GROU         |
|    |                                   |
| 9  | ACEGOLD LIMITED                   |
| 1( | O Acorns Children's Hospice Trust |
| 1: | 1 AD Astra Academy Trust          |
|    |                                   |
| 12 | 2 ADAPT BUSINESS SERVICES LIN     |
|    | ADARE INTERNATIONAL LIMITE        |
|    |                                   |

### columns/attributes/variables

|             |                                                        | /ullfidules/          |                      |                  |                    |
|-------------|--------------------------------------------------------|-----------------------|----------------------|------------------|--------------------|
|             | В                                                      | С                     | D                    | E                | F                  |
|             | Address                                                | DiffMeanHourlyPercent | DiffMeanBonusPercent | MaleBonusPercent | FemaleBonusPercent |
| ent limited | 8, St. Loyes Street,<br>Bedford,<br>MK40 1EP           | -4.5                  | 206.9                | 2                | 1                  |
|             | Charles Watts Way,<br>Hedge End,<br>Southampton,       | 10                    |                      |                  | 3                  |
| ſED         | Chilton Industrial Estate,<br>Sudbury,<br>Suffolk,     | 15                    |                      |                  | 32                 |
|             | 20 Station Street,<br>Swaffham,<br>Norfolk,            | 37.8                  | -6.6                 | 19.2             | 16.2               |
|             | 24 Gold Tops,<br>Newport,<br>NP20 4PG                  | 21.9                  | 0                    | 0                | 0                  |
| )           | Mastrick,<br>Aberdeen,<br>United Kingdom,              | 15.7                  | 44.7                 | 17.1             | 39.7               |
| UP CONTRACT | Birmingham,                                            | containing <b>v</b>   | alue 。               | 0                | 0                  |
|             | Norcliffe House, Station Road,<br>Wilmslow,<br>SK9 1BU | -5.1                  |                      | 0                | 0                  |
| t           | Wythall,<br>Birmingham,<br>United Kingdom,             | 11.2                  |                      |                  | 0                  |
|             | Davison Drive,<br>Hartlepool,<br>Cleveland,            | 9.5                   |                      |                  | 0                  |
| MITED       | Drive, Gorseinon,<br>Swansea,<br>SA4 4QN               | 3.3                   | 0                    | 0                | 0                  |
| ED          | Two Colton Square,<br>Leicester,<br>England,           | 18.8                  |                      |                  | 10.5               |

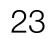

# **Dataset Types**

Tabular: collection of records with named attributes

# 2. Network:

Nodes and links can also have attributes (e.g., size of nodes, thickness/directionality of links).

Trees are special networks where each node has only one parent.

#### O DISREGARDED ENTITIES

Limited-liability companies (LLCs) affiliated with the coalition groups that received the funds.

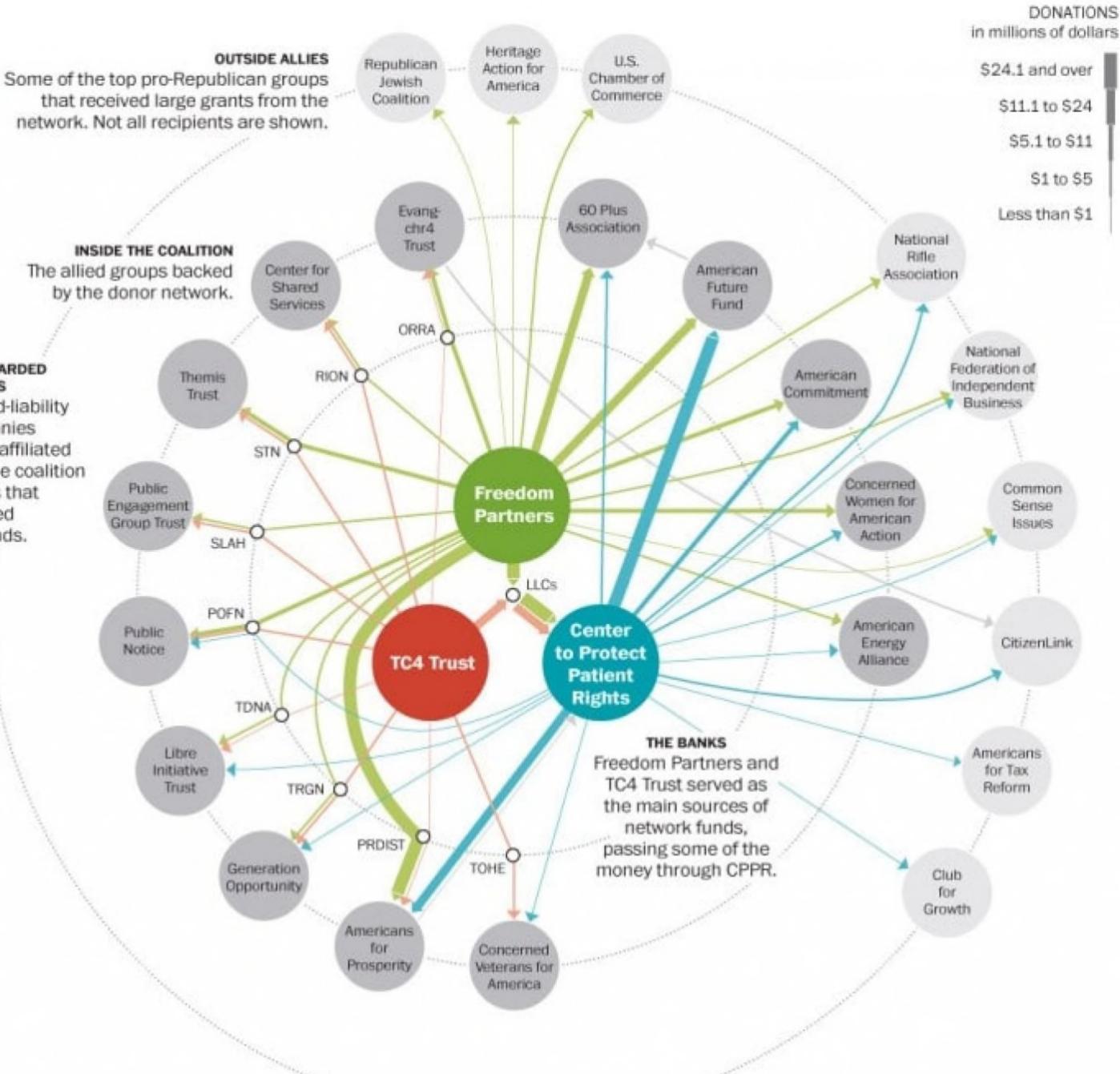

https://www.washingtonpost.com/politics/inside-the-koch-backed-political-donor-network/2014/01/05/94719296-7661-11e3-b1c5-739e63e9c9a7\_graphic.html

# **Dataset Types**

Tabular: collection of records with named attributes

2. Network:

Nodes and links can also have attributes (e.g., size of nodes, thickness/directionality of links).

Trees are special networks where each node has only one parent.

### Spatial: <u>ර</u>. Continuous "fields" vs discrete "positions"

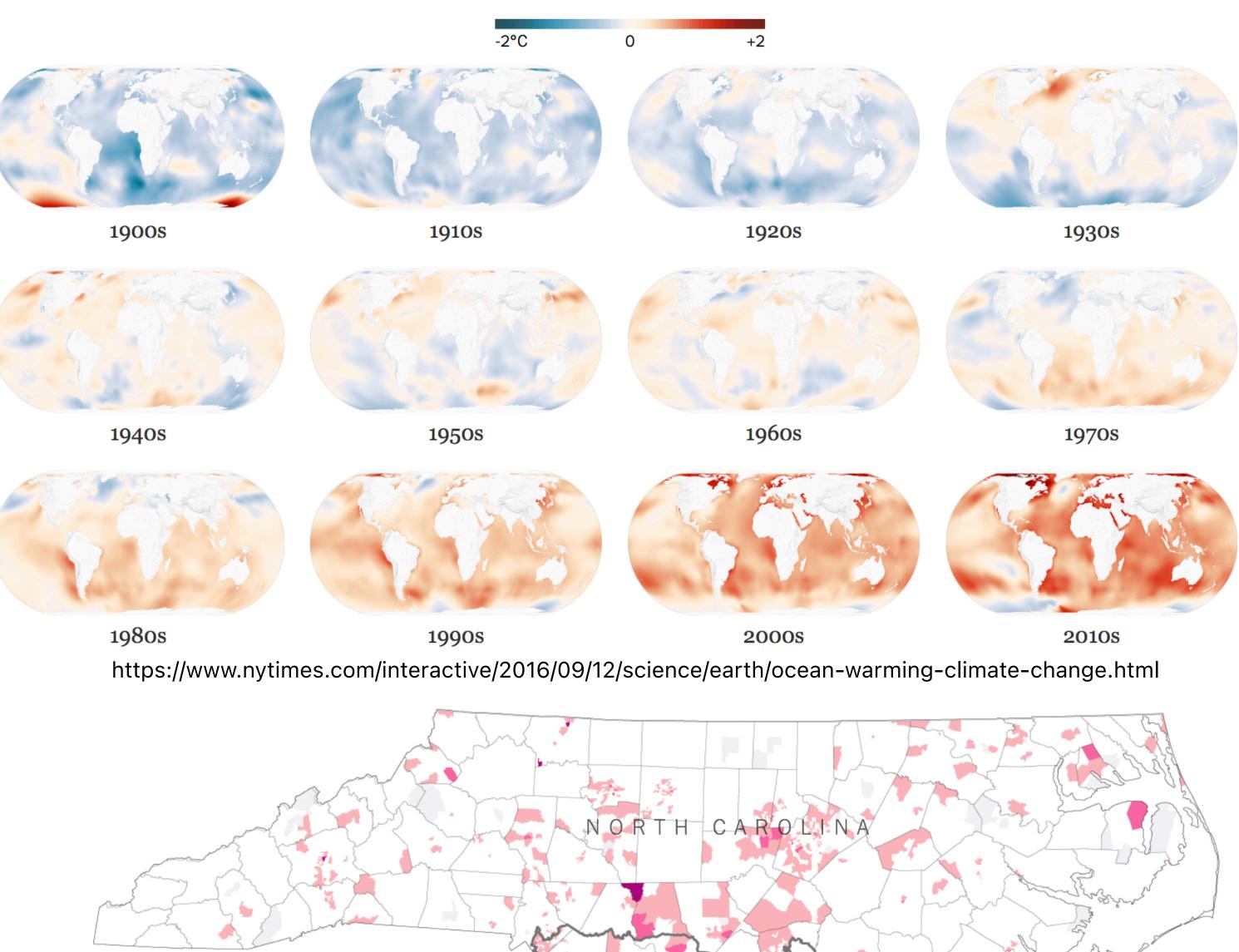

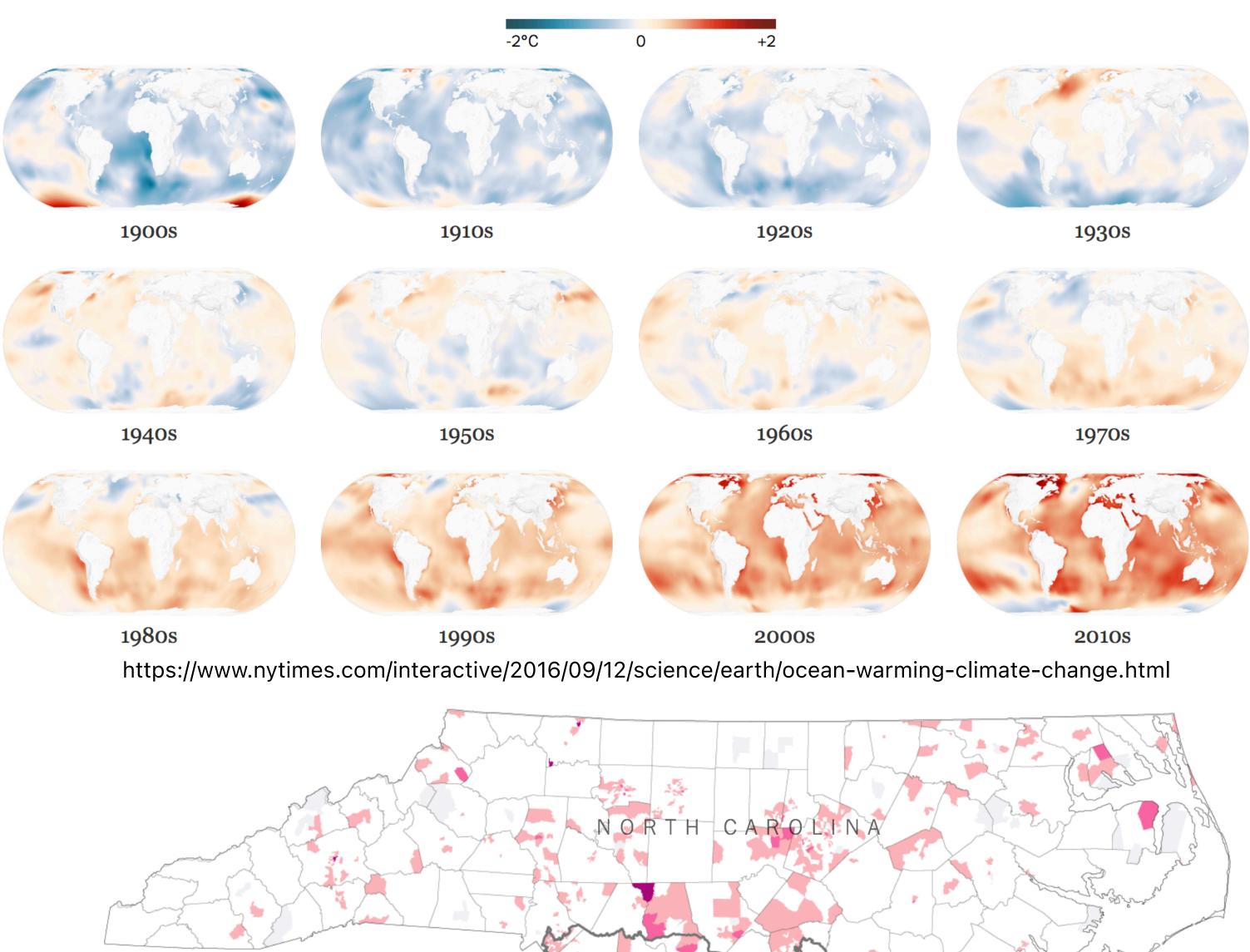

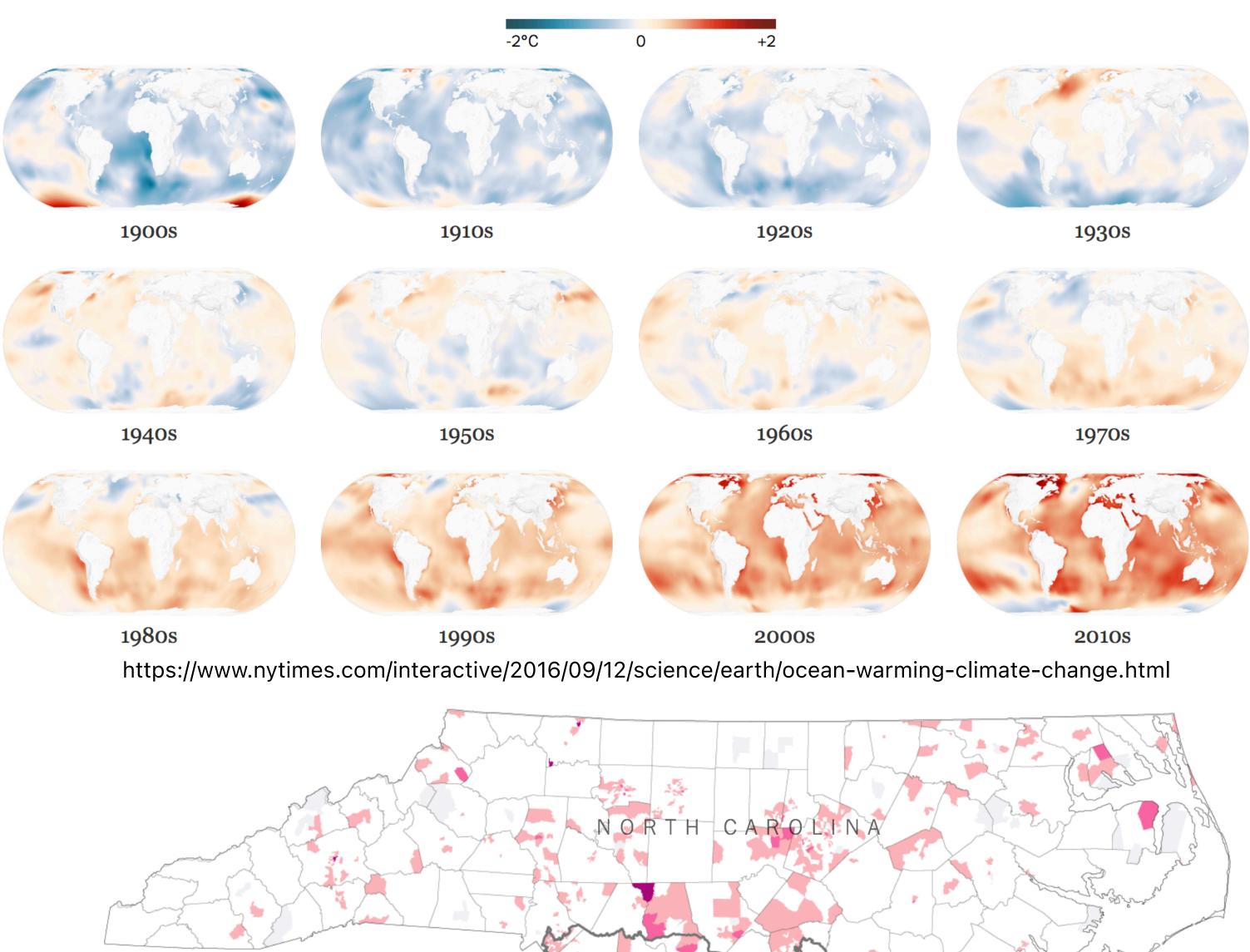

https://www.nytimes.com/2018/12/07/upshot/mapped-why-voting-anomalies-are-impossible-to-ignore-in-north-carolina.html

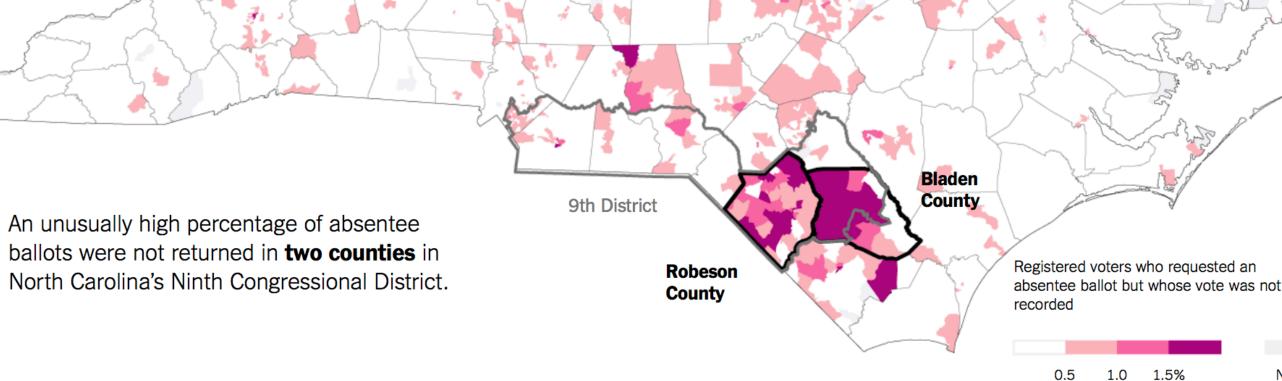

No data

# Attribute / Data Types (remember DSC 80?)

Nominal Labels or categories.

E.g., Fruits: apples, bananas, cantaloupes, ...

Ordered.

=, *≠*, <, > Quantitative (Interval)

*=, ≠* 

Ordinal

=, ≠, <, >, **-**

Quantitative (Ratio) =, ≠, <, >, −, **%** 

- E.g., Quality of eggs: Grade AA, A, B
- Interval (zero can be arbitrarily located). E.g., Dates: Jan 19, 2018; Location: (Lat 42.36, -71.09) Only differences can be calculated (e.g., distances or spans).

Ratio (fixed zero / meaningful baseline). E.g., Physical measurement: length, mass, temperature Counts and amounts. Can measure ratios or proportions.

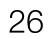

# **Data Models**

# **Physical Model** 32.5, 54.0, -17.3, ... Floating point numbers

**Attribute Type** Burned vs. Not-Burned (N) Hot, Warm, Cold (O) Temperature Value (Q)

# **Conceptual Model** Temperature (°C)

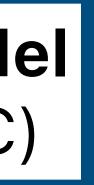

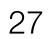

# Activity: U.S. Census

What are the types of these attributes (N/O/Q)?

**People Count:** # of people in group

- **Year:** 1850 2000 (every decade)
- **Age:** 0 90+
- Sex: Male, Female

Marital Status: Single, Married, Divorced, ...

|   |    | Α     | В      | С        | D       |    |
|---|----|-------|--------|----------|---------|----|
|   | 1  | year  | age    | marst    | sex     | р  |
|   | 2  | 1850  | 0      | 0        | 1       | 14 |
|   | 3  | 1850  | 0      | 0        | 2       | 14 |
|   | 4  | 1850  | 5      | 0        | 1       | 14 |
|   | 5  | 1850  | 5      | 0        | 2       | 13 |
|   | 6  | 1850  | 10     | 0        | 1       | 12 |
|   | 7  | 1850  | 10     | 0        | 2       | 12 |
|   | 8  | 1850  | 15     | 0        | 1       | 10 |
|   | 9  | 1850  | 15     | 0        | 2       | 11 |
| ١ | 10 | 1850  | 20     | 0        | 1       | 10 |
| ) | 11 | 1850  | 20     | 0        | 2       | 10 |
|   | 12 | 1850  | 25     | 0        | 1       | 8  |
|   | 13 | 1850  | 25     | 0        | 2       | 7  |
|   | 14 | 1850  | 30     | 0        | 1       | 7  |
|   | 15 | 1850  | 30     | 0        | 2       | 6  |
|   | 16 | 1850  | 35     | 0        | 1       | 5  |
|   | 17 | 1850  | 35     | 0        | 2       | 5  |
|   | 18 | 1850  | 40     | 0        | 1       | 4  |
|   | 19 | 1950  | 40     | 0        | 2       |    |
|   | 20 | Think | on you | ir own f | or 1 mi | nu |
|   | 21 | 1850  | 45     | U        | 2       |    |
|   | 22 | 1050  | 50     | 0        | 1       |    |

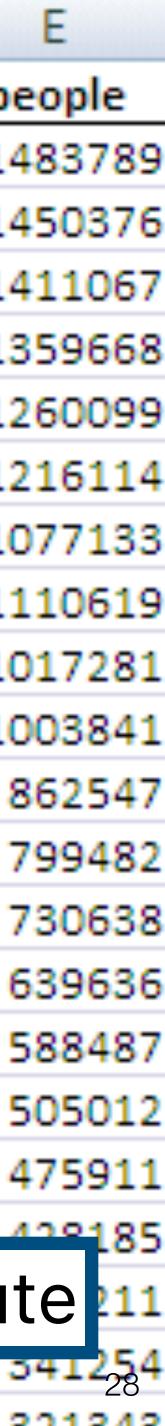

# Activity: U.S. Census

What are the types of these attributes (N/O/Q)?

**People Count:** # of people in group

- **Year:** 1850 2000 (every decade)
- **Age:** 0 90+
- Sex: Male, Female

Marital Status: Single, Married, Divorced, ...

|   |    | Α    | В   | С     | D   |    |
|---|----|------|-----|-------|-----|----|
|   | 1  | year | age | marst | sex | pe |
|   | 2  | 1850 | 0   | 0     | 1   | 14 |
|   | 3  | 1850 | 0   | 0     | 2   | 14 |
|   | 4  | 1850 | 5   | 0     | 1   | 14 |
|   | 5  | 1850 | 5   | 0     | 2   | 13 |
|   | 6  | 1850 | 10  | 0     | 1   | 12 |
|   | 7  | 1850 | 10  | 0     | 2   | 12 |
|   | 8  | 1850 | 15  | 0     | 1   | 10 |
|   | 9  | 1850 | 15  | 0     | 2   | 11 |
| \ | 10 | 1850 | 20  | 0     | 1   | 10 |
| ) | 11 | 1850 | 20  | 0     | 2   | 10 |
|   | 12 | 1850 | 25  | 0     | 1   | 8  |
|   | 13 | 1850 | 25  | 0     | 2   | 7  |
|   | 14 | 1050 | 20  | ~     | 4   | -  |

# Join at **slido.com #3872641**

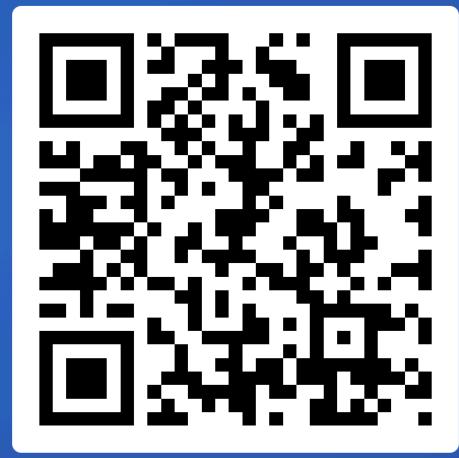

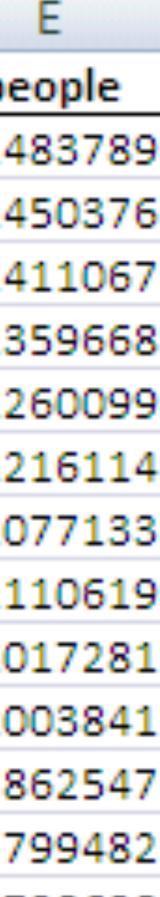

# Expressiveness

A set of facts is *expressible* in a visual language if the sentences (i.e. the visualizations) in the language express all the facts in the set of data, and only the facts in the data.

Mackinlay, Jock. "Automating the design of graphical presentations of relational information." Acm Transactions On Graphics (Tog) 5.2 (1986): 110-141.

#### Mapping or Visual Encoding

# Visual

# Data models give us a way of talking about what the facts are.

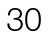

# Expressiveness

A set of facts is *expressible* in a visual language if the sentences (i.e. the visualizations) in the language express all the facts in the set of data, and only the facts in the data.

Image models give us a way of talking about what is more readily perceived.

Mackinlay, Jock. "Automating the design of graphical presentations of relational information." Acm Transactions On Graphics (Tog) 5.2 (1986): 110-141.

# Visual

# Effectiveness

A visualization is more *effective* than another if the information it conveys is more readily perceived than the information in the other

visualization

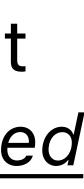

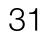

# Image Models

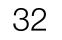

# The Semiology of Graphics (1967)

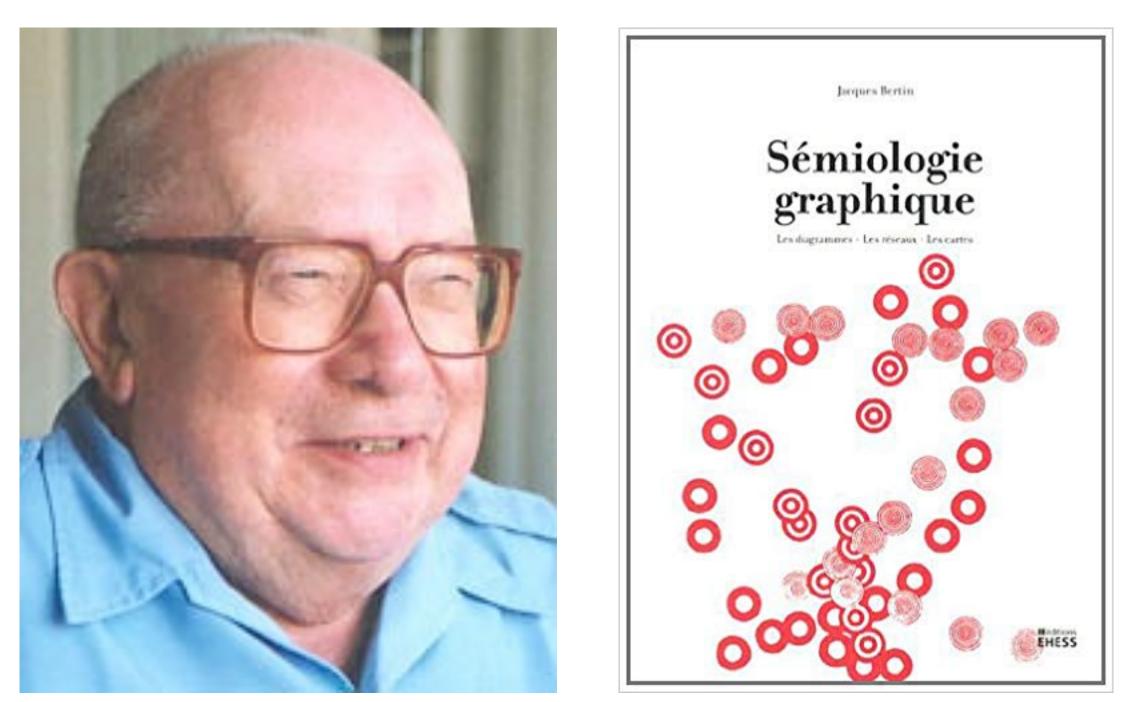

# Jacques Bertin (1918 – 2010) French cartographer

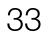

# The Semiology of Graphics (1967) Study of signs and how cultures use them.

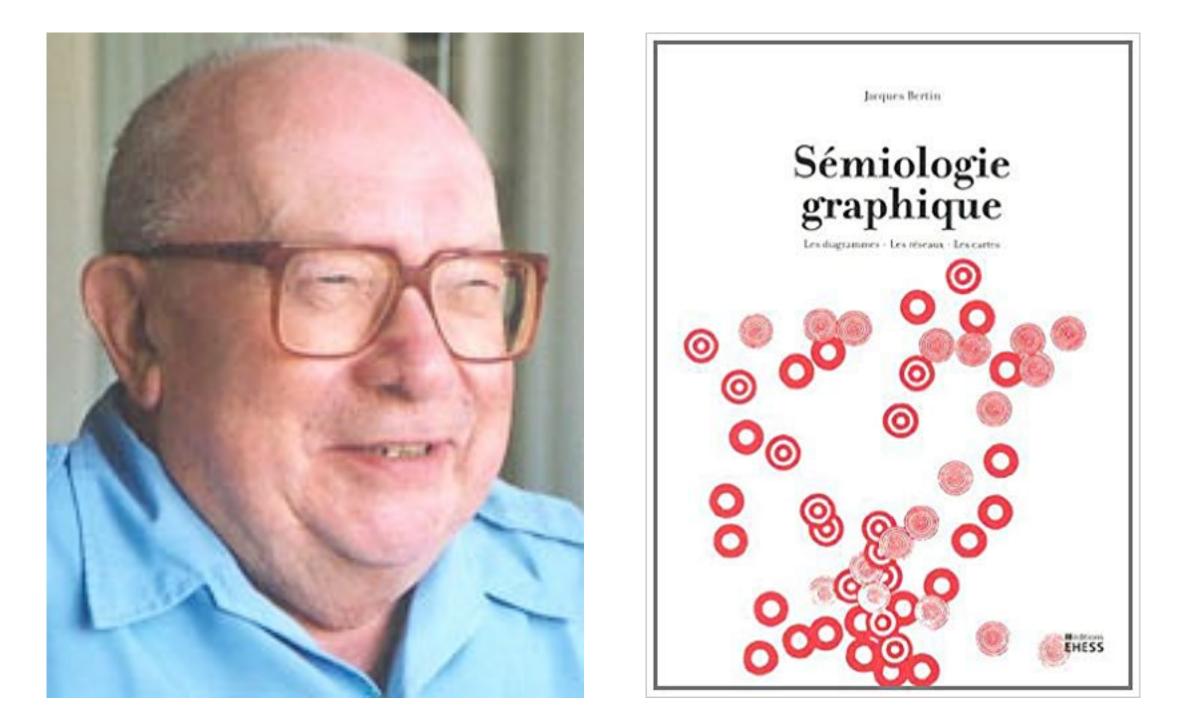

# Jacques Bertin (1918 – 2010) French cartographer

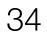

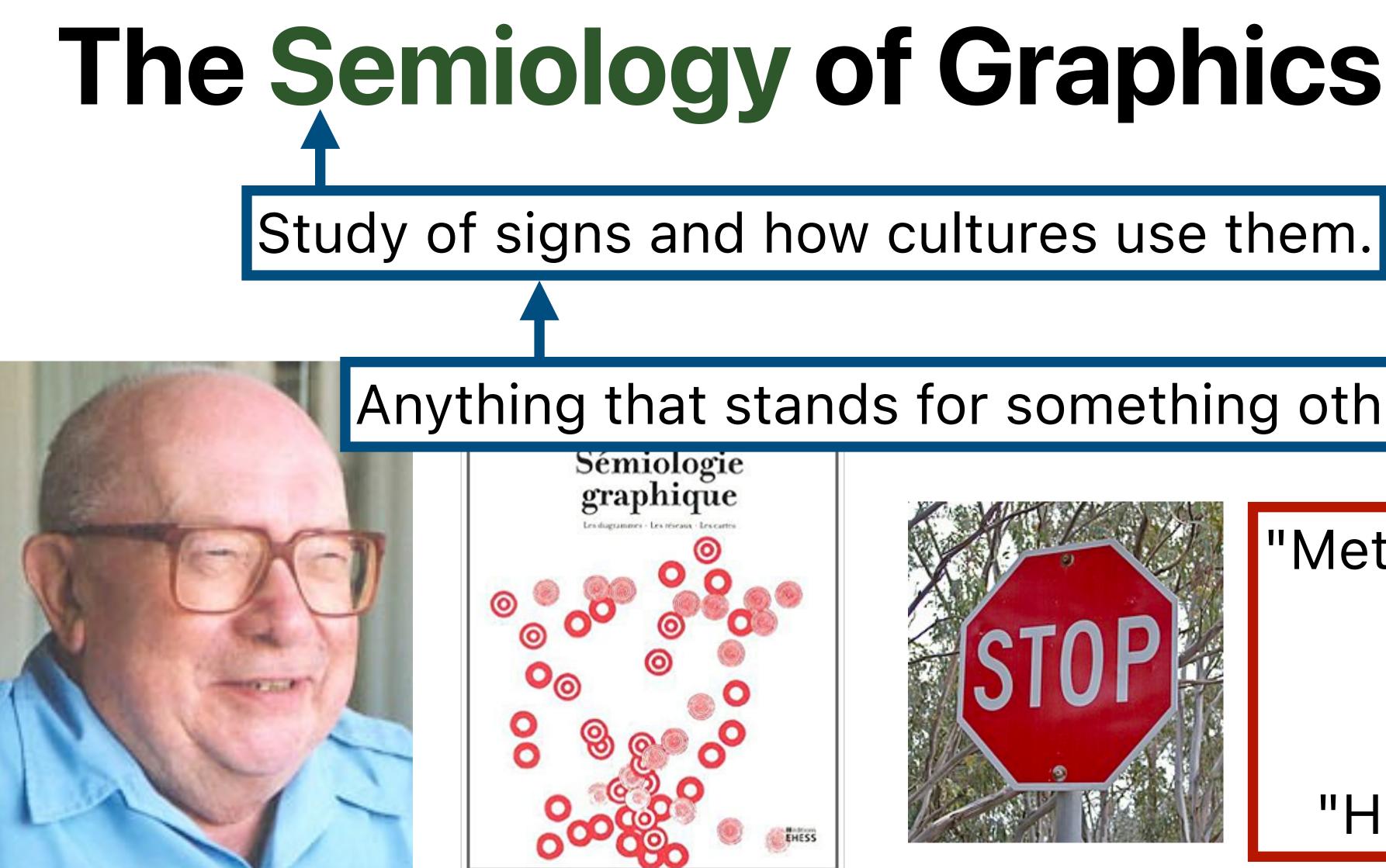

# Jacques Bertin (1918 – 2010) French cartographer

# The Semiology of Graphics (1967)

# Anything that stands for something other than itself.

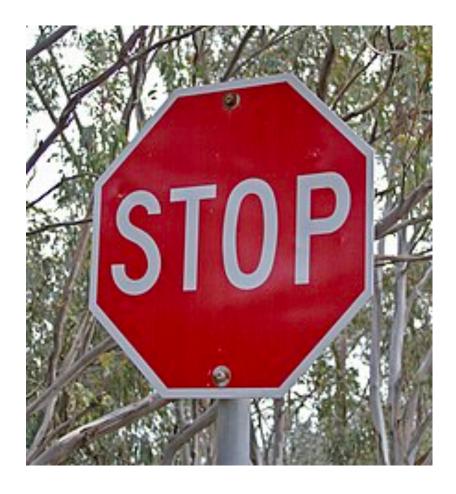

# "Metal painted red"?

Or

# "Hit the brakes!"

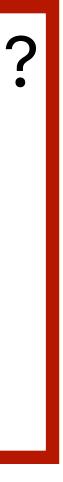

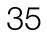

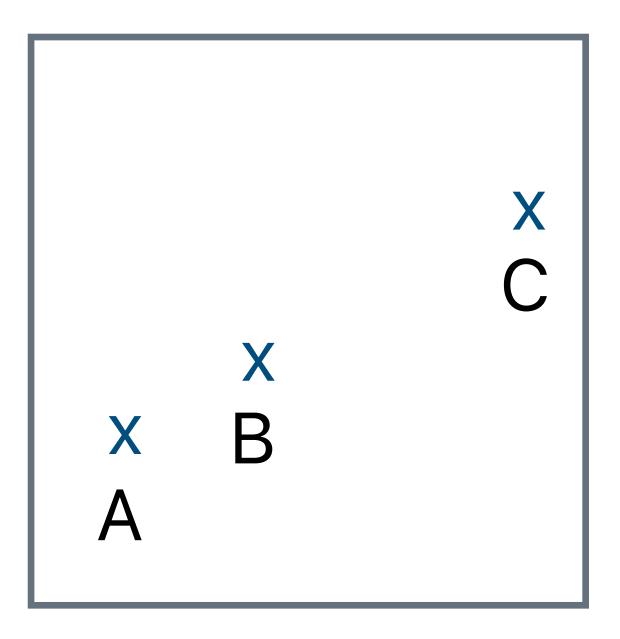

# What do these signs signify?

- 1. A, B, C are distinguishable.
- 2. B is between A and C.
- 3. BC is twice as long as AB.

# "Resemblance, order, and proportion are the three signfields in graphics." –Bertin

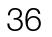

# Visual Variables

Also called visual channels.

Used to encode data values as characteristics of marks.

\* From 1967, so Bertin only accounted for visualizations that were printable on white paper.

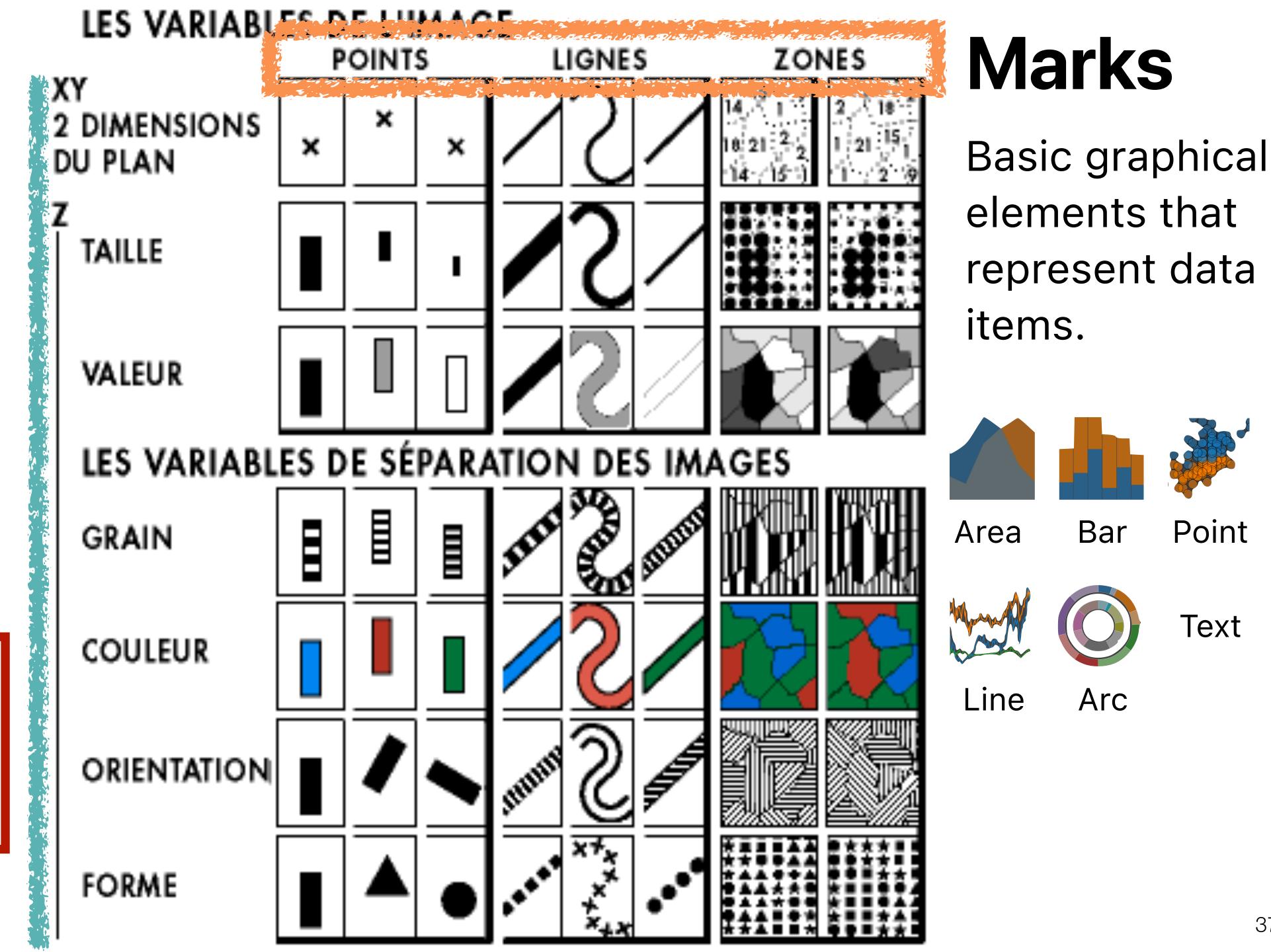

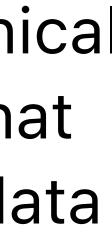

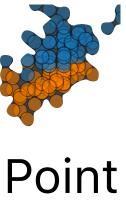

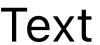

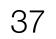

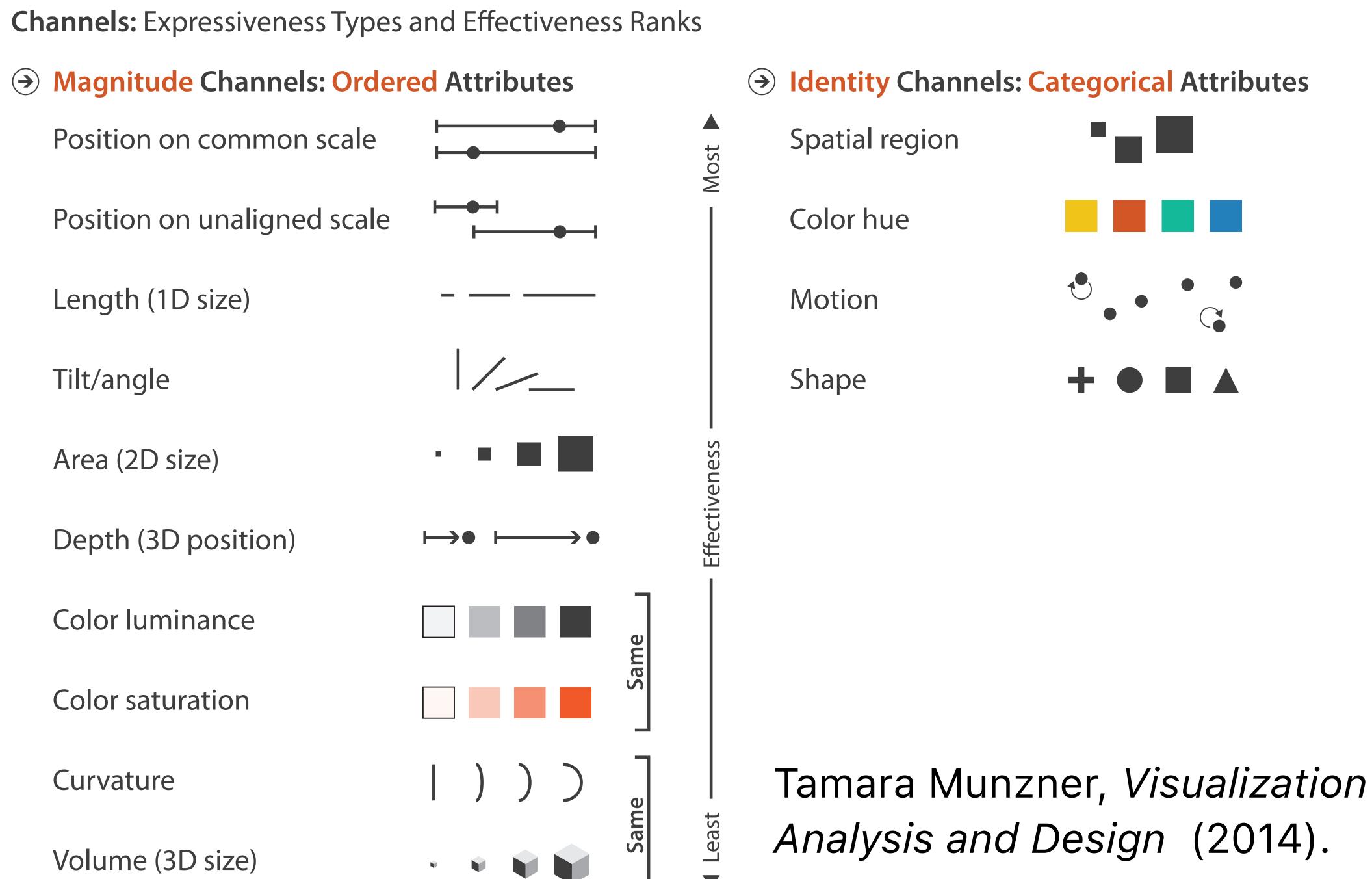

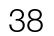

**Channels:** Expressiveness Types and Effectiveness Ranks

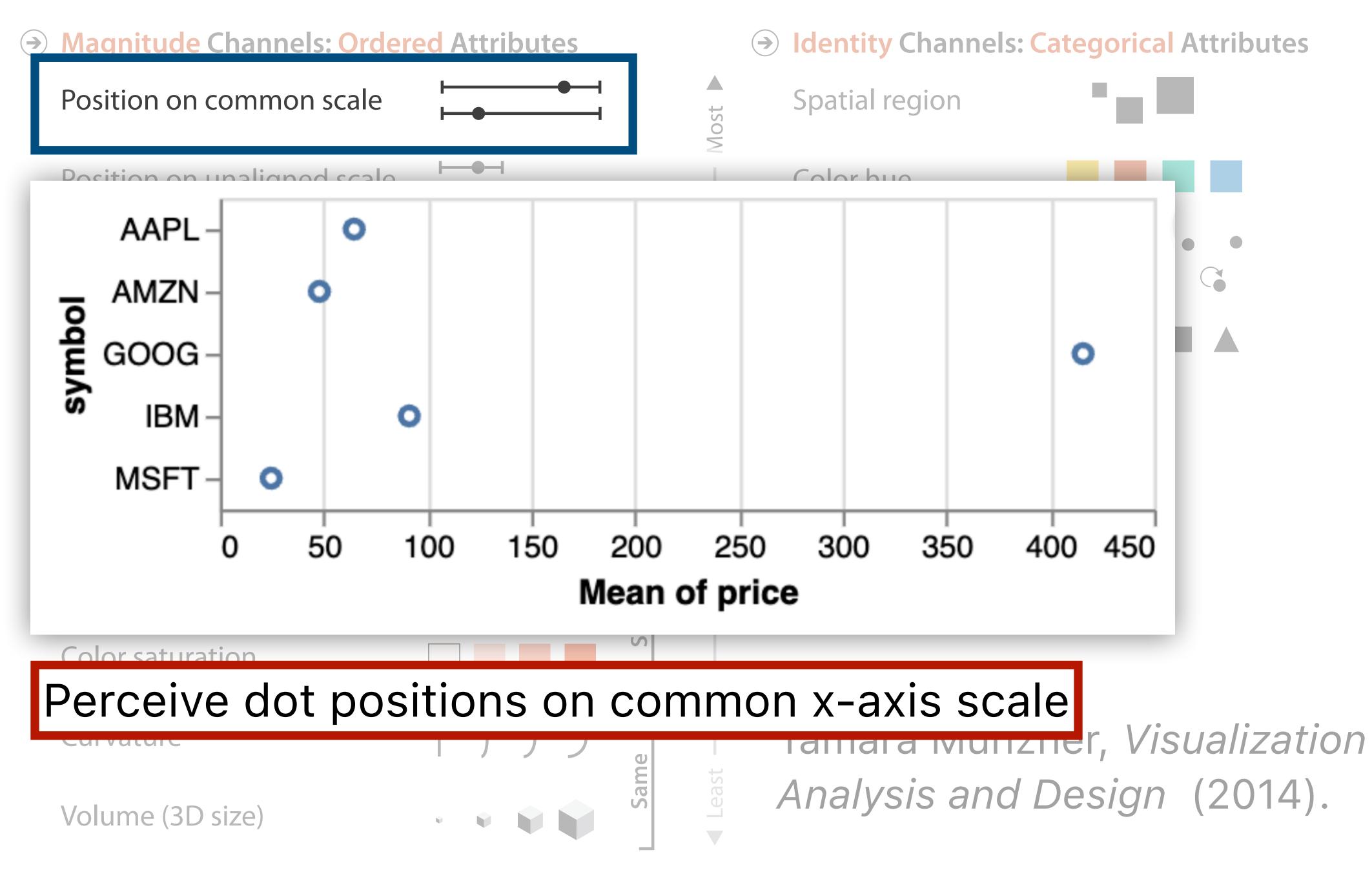

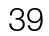

**Channels:** Expressiveness Types and Effectiveness Ranks

## Magnitude Channels: Ordered Attributes

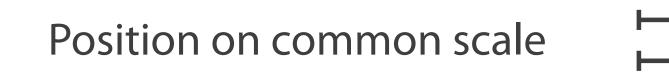

Position on unaligned scale

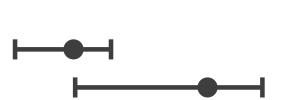

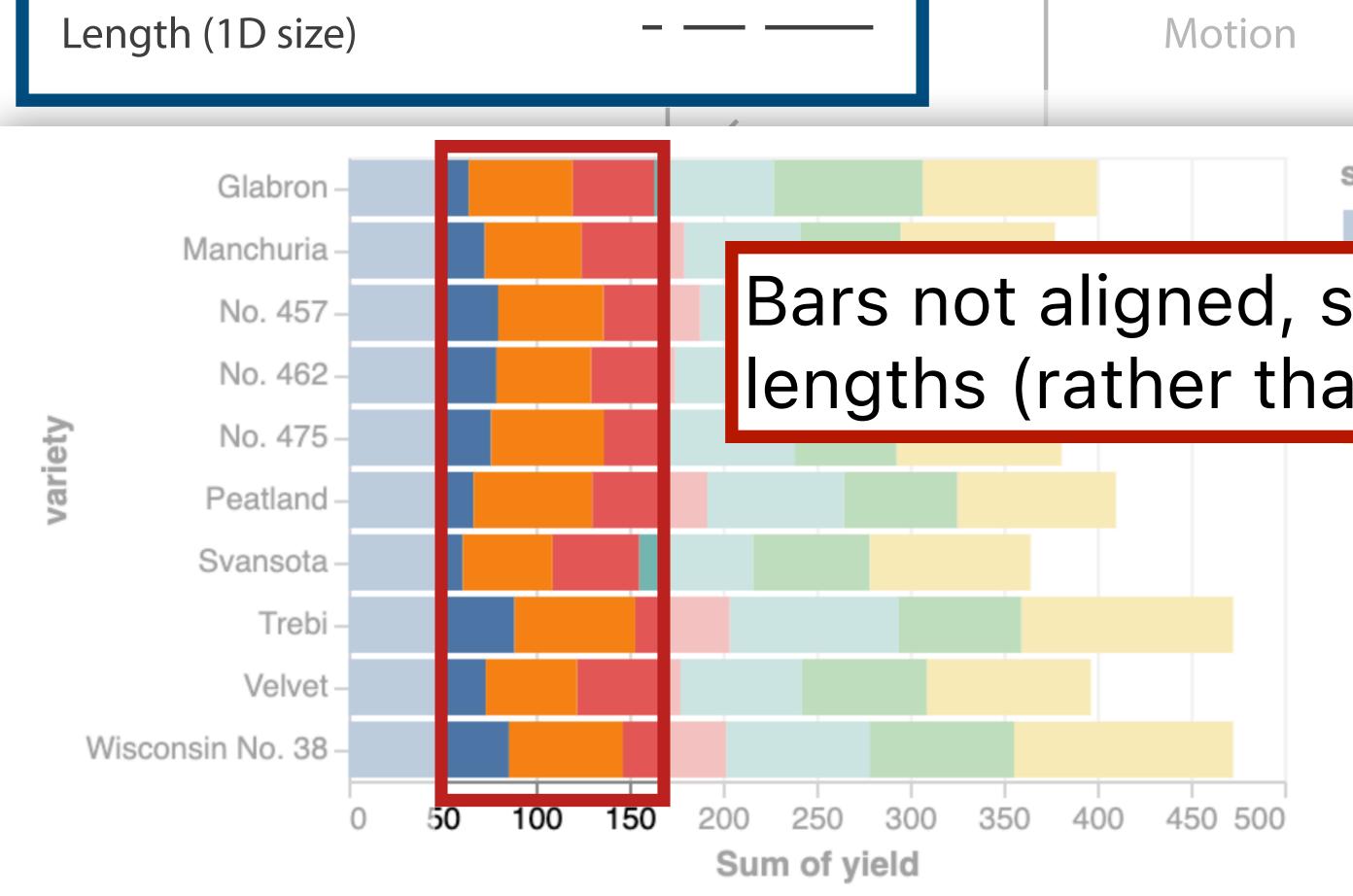

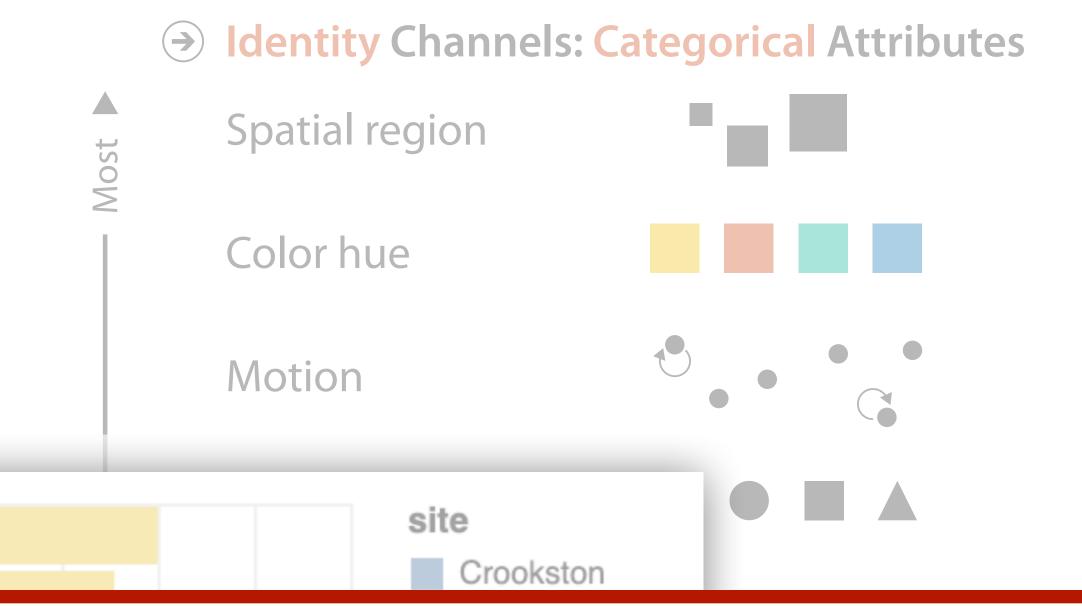

## Bars not aligned, so need to compare lengths (rather than position)

Visualization ign (2014).

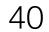

**Channels:** Expressiveness Types and Effectiveness Ranks

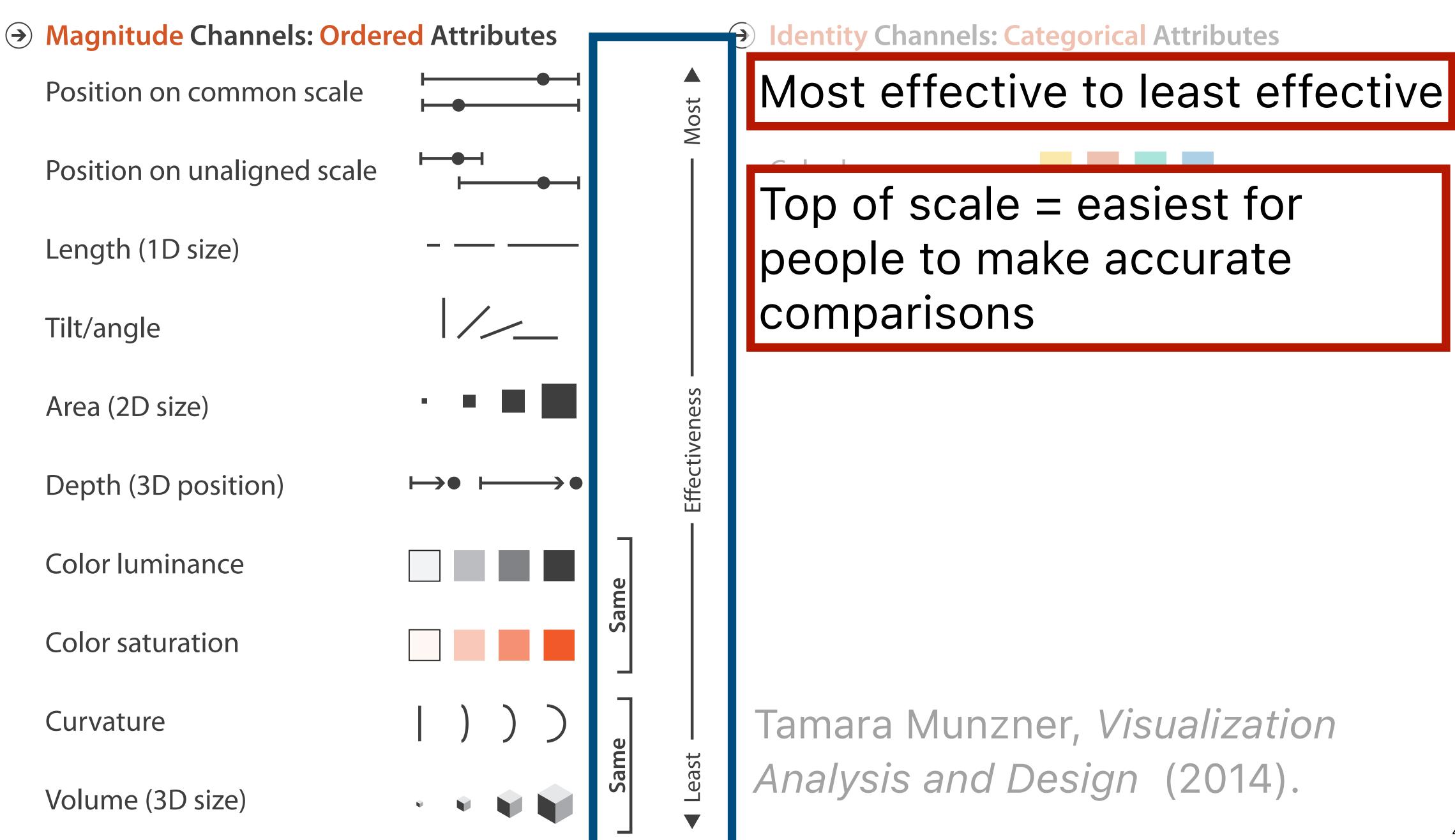

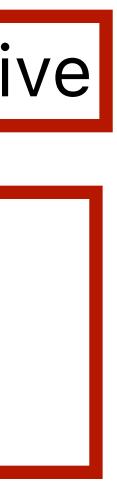

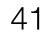

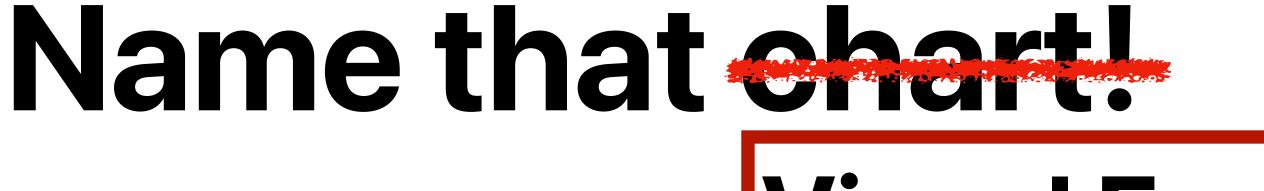

# Visual Encoding!

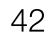

## Percent of working-age people who said they had "serious difficulty" with ...

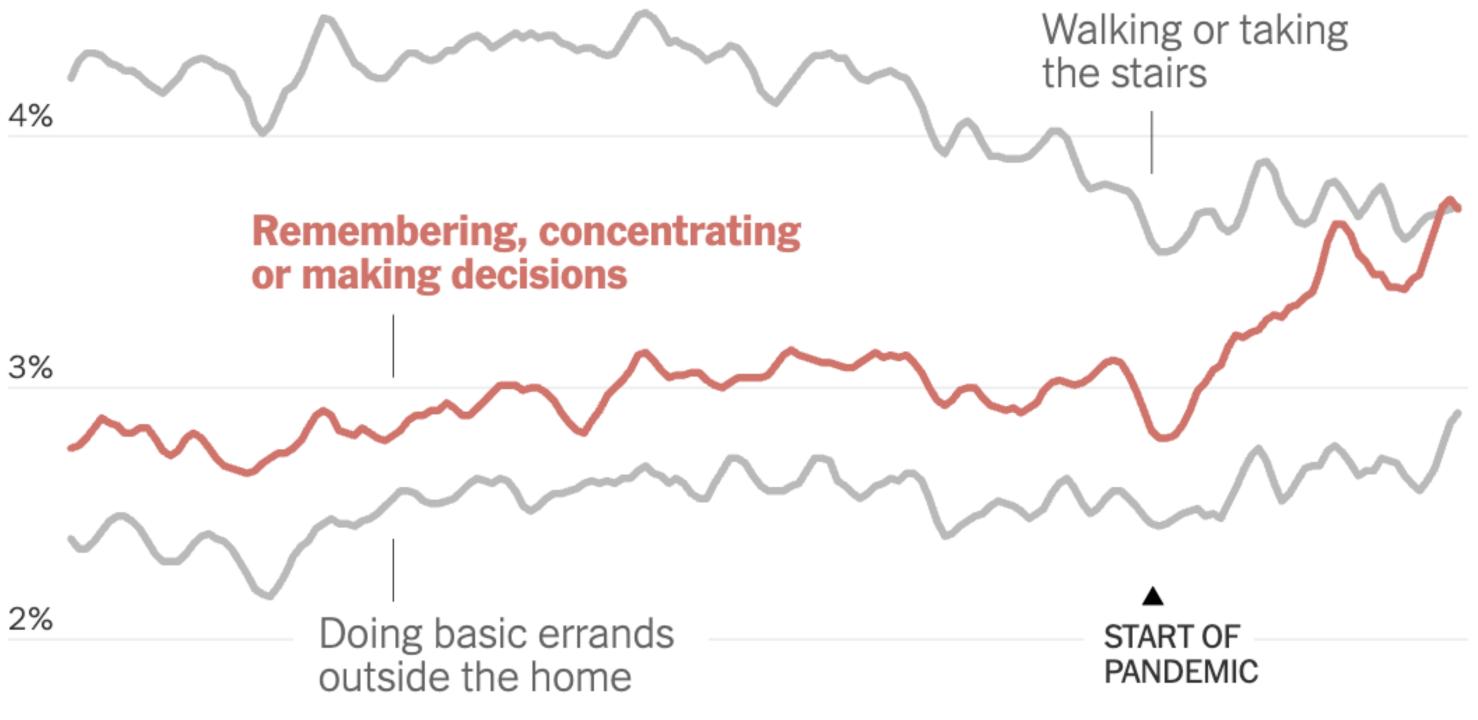

## 1%

|    |       |      |        |      | 1     |
|----|-------|------|--------|------|-------|
| 20 | 09 20 | 2013 | 3 2015 | 2017 | 7 201 |

## Mark: line

X-axis: date (Q-interval) Y-axis: percent (Q-ratio)

What about color?

19 2021 2023 https://www.nytimes.com/2024/01/10/upshot/covid-pandemic-wave.html

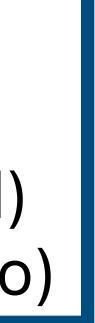

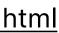

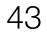

## Drop off Estimated monthly active Twitter/X users % change on a year earlier

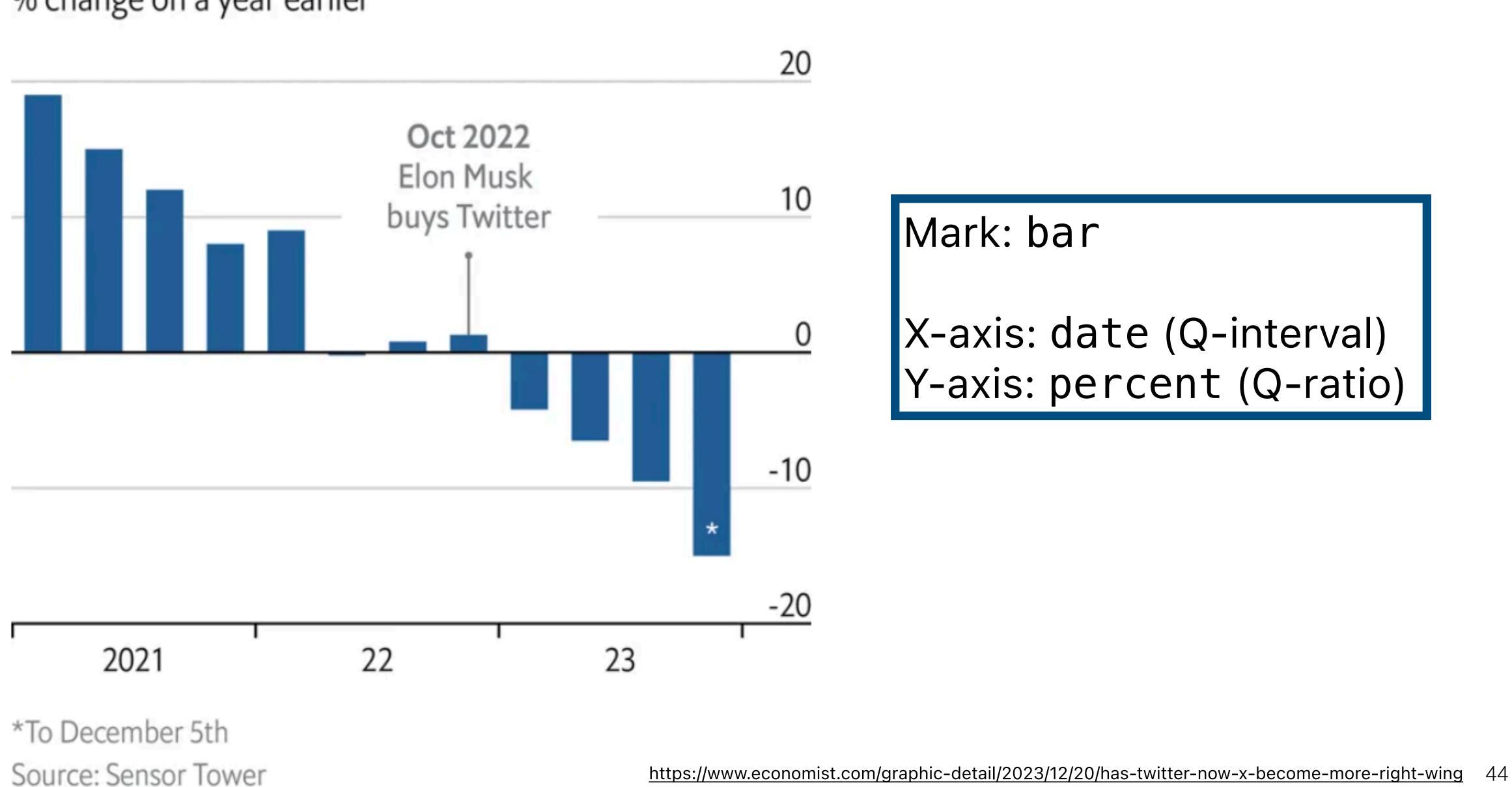

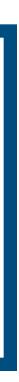

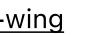

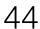

## Spotting a trend

Emigration from the Northern Triangle\* to United States,

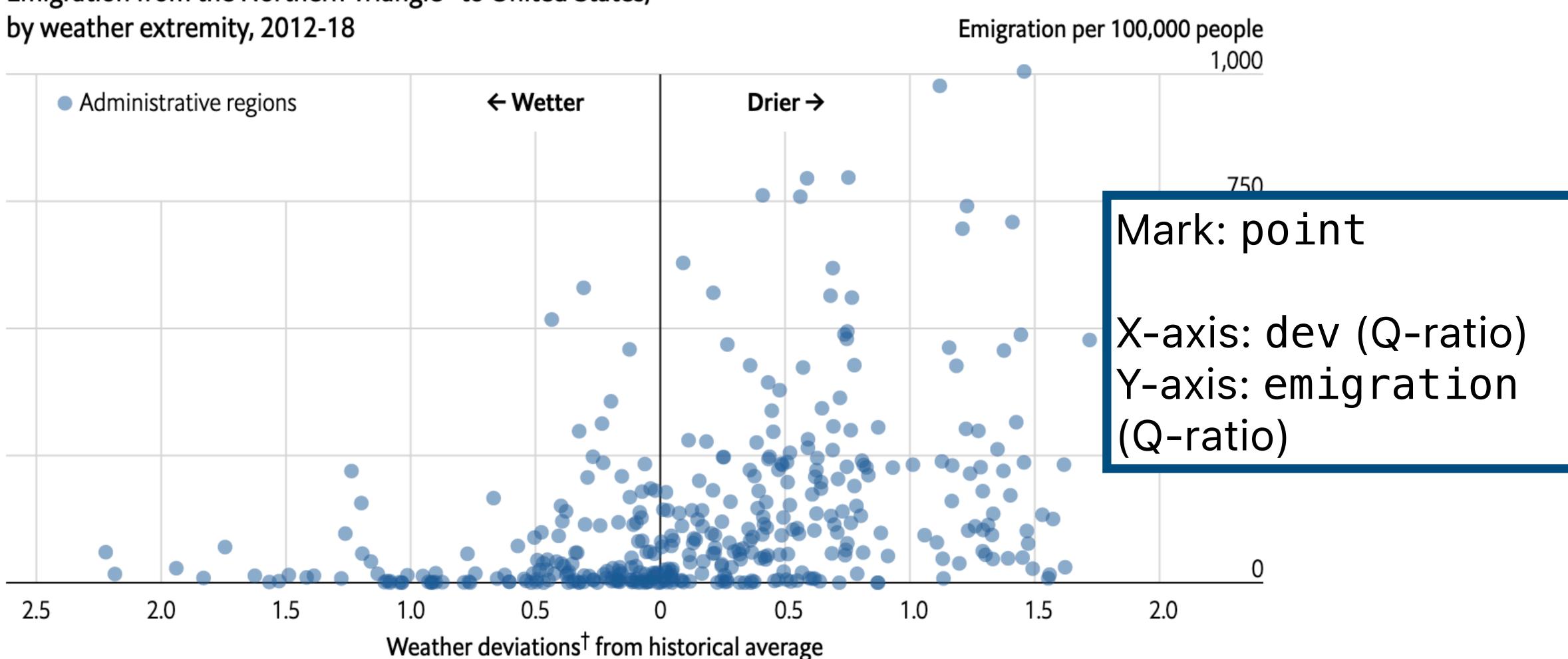

<sup>†</sup>Using the Standardised Precipitation-Evapotranspiration Index three-month average \*El Salvador, Guatemala and Honduras Source: "Dry growing seasons predicted Central American migration to the US from 2012 to 2018", by A. Linke et al., 2023

https://www.economist.com/graphic-detail/2023/11/17/why-central-americans-migrate-to-the-united-states-when-they-do

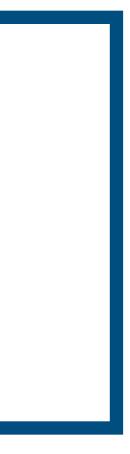

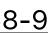

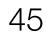

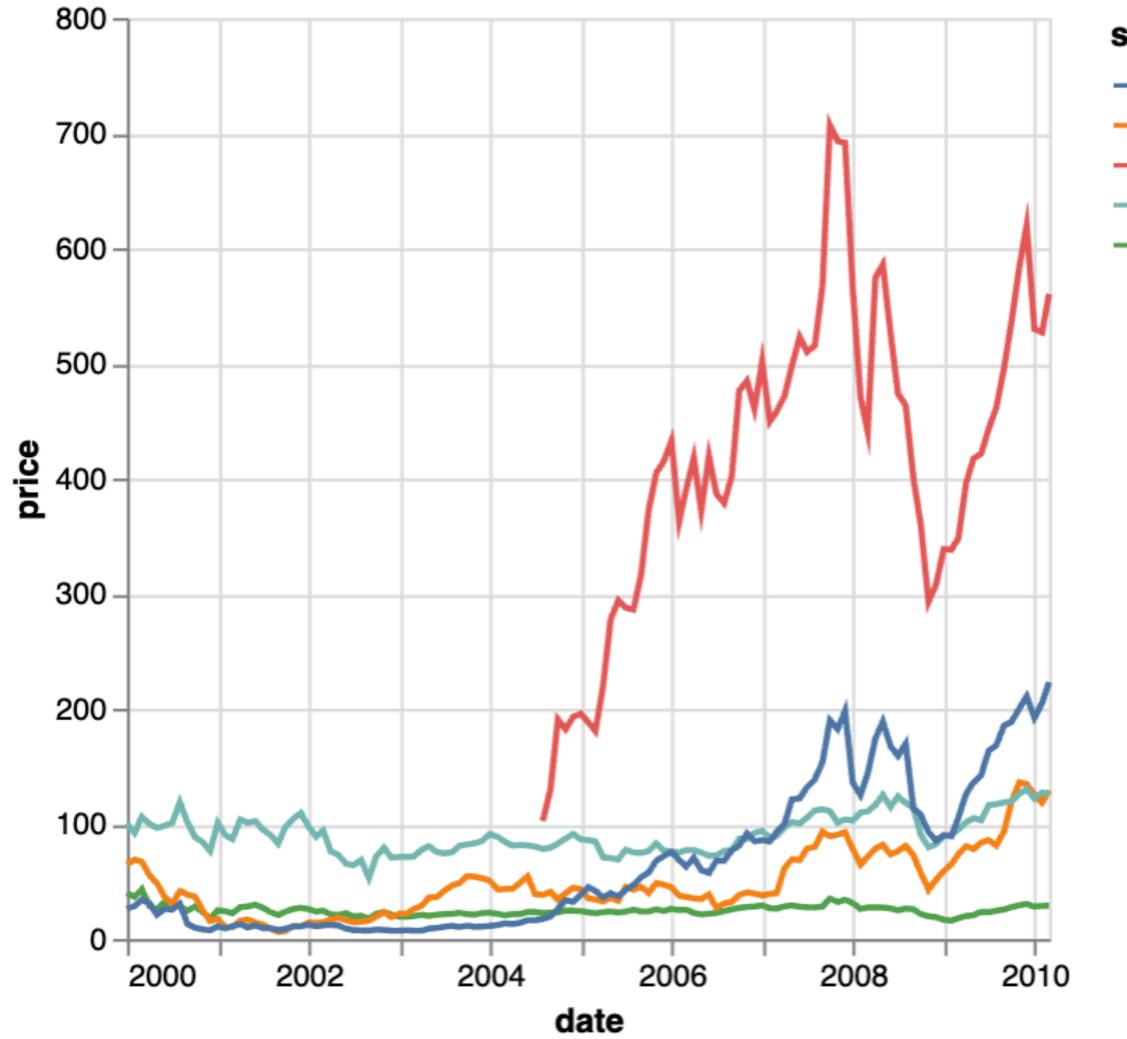

symbol — AAPL – AMZN — GOOG — IBM — MSFT

# **Example from Lab 1**

Mark: line

X-axis: date (Q-interval) Y-axis: price (Q-ratio) Color: symbol (N)

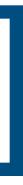

46

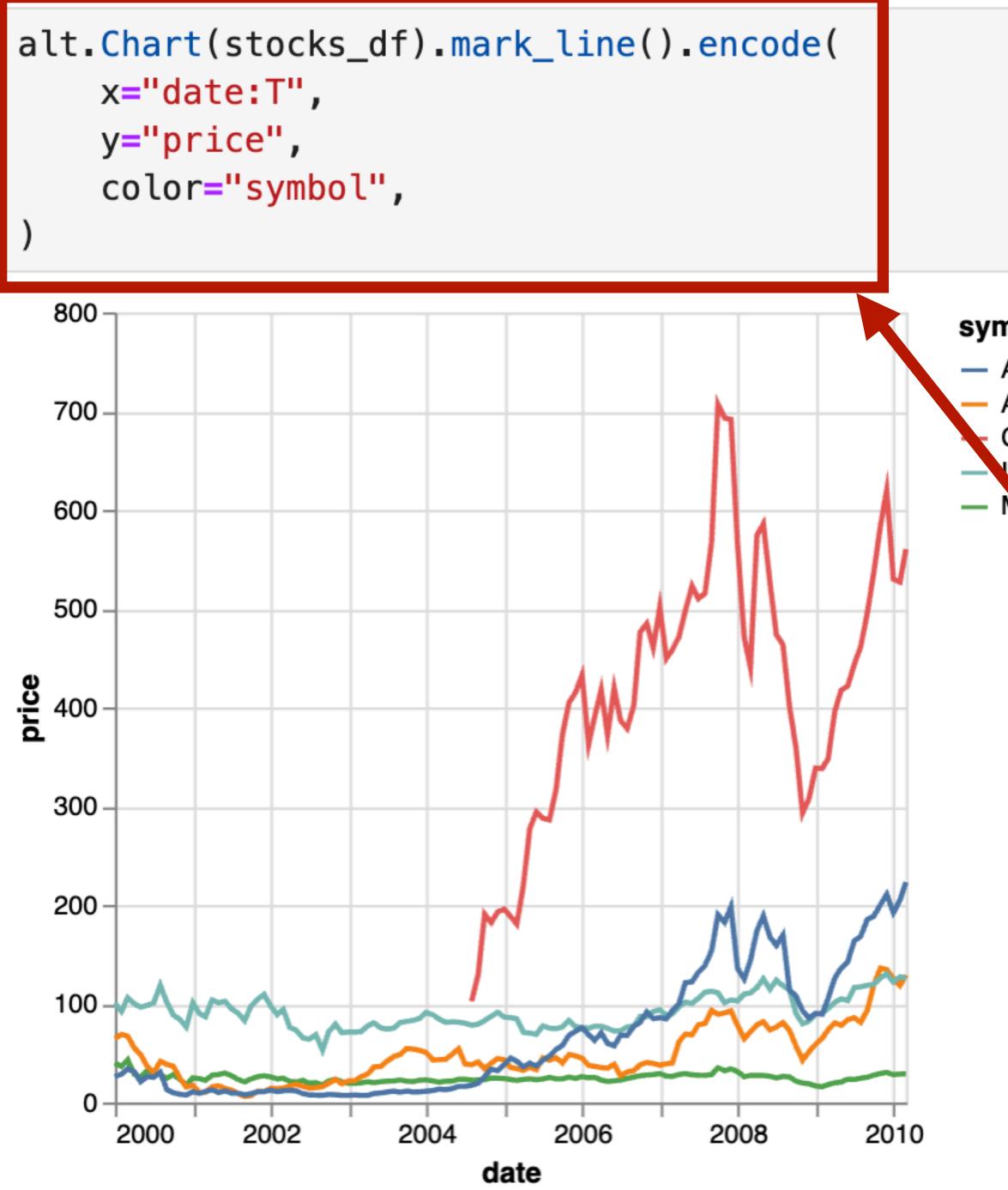

# **Example from Lab 1**

symbol — AAPL AMZN GOOG IВМ MSFT

Mark: line

X-axis: date (Q-interval) Y-axis: price (Q-ratio) Color: symbol (N)

Notice how Altair lets us specify the mark, then the encodings!

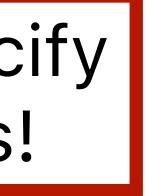

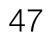

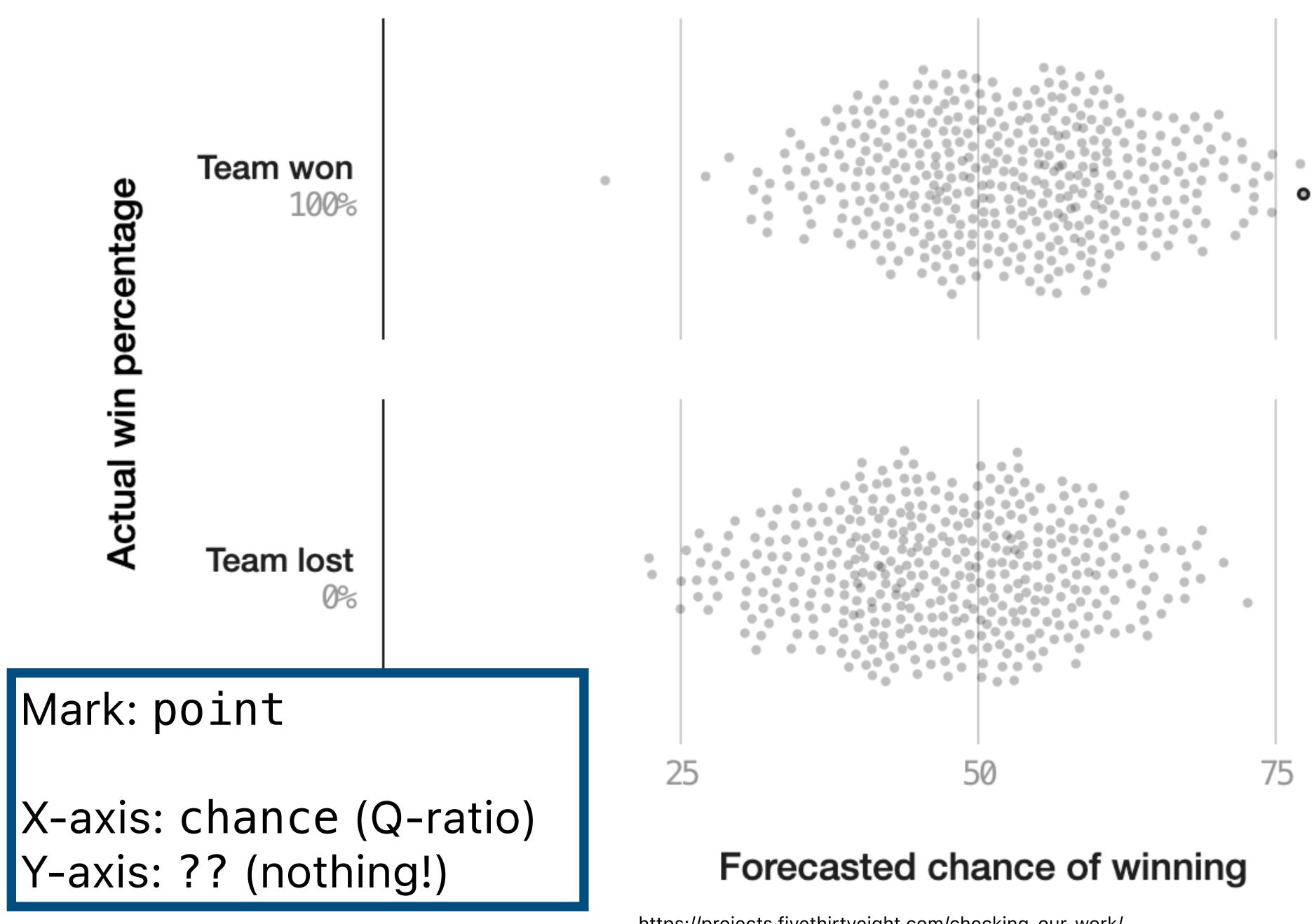

 We thought the Red Sox had a 78% chance of beating the Orioles on Sept. 26, 2018. They won.

100

https://projects.fivethirtyeight.com/checking-our-work/

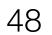

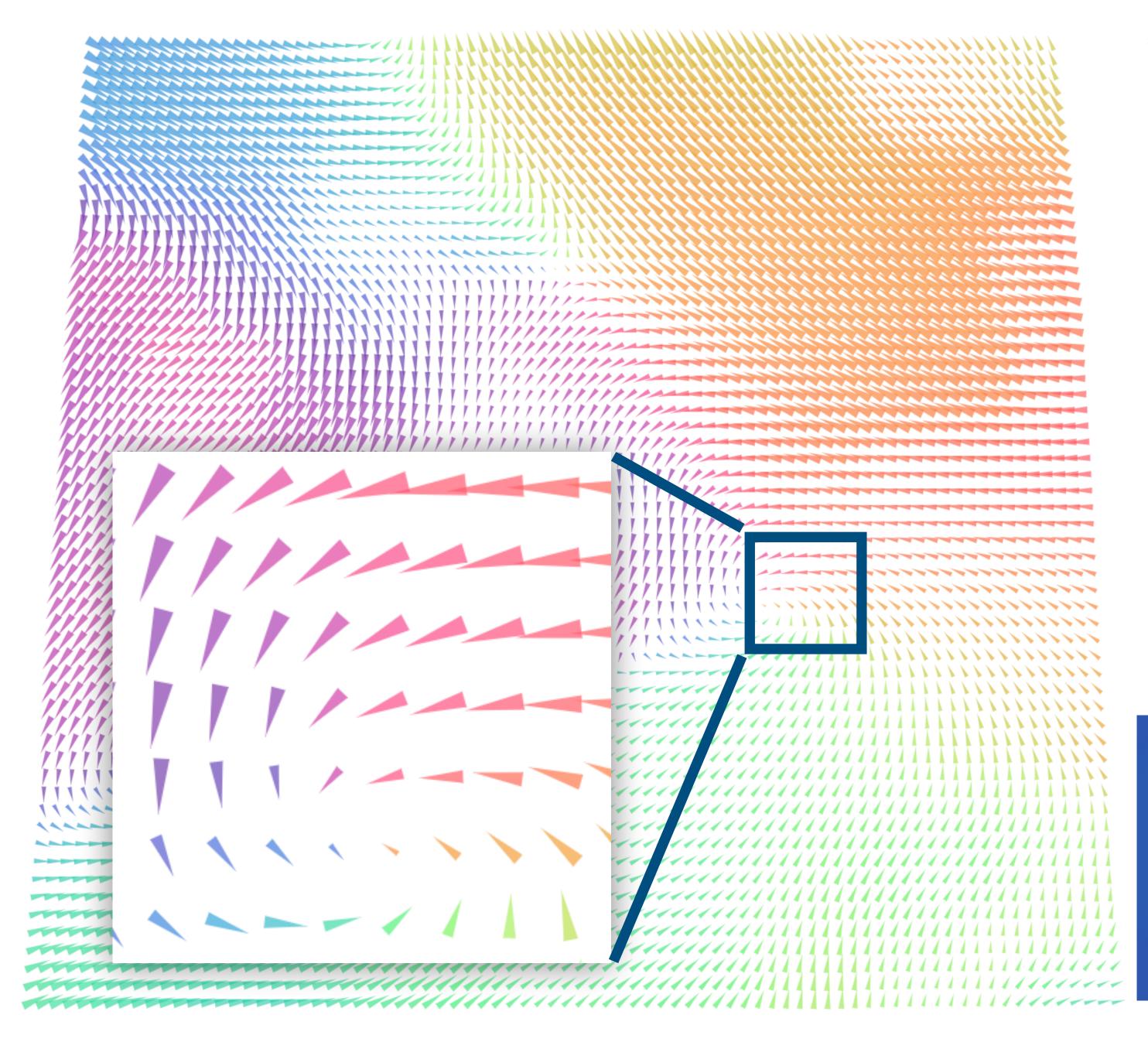

## speed

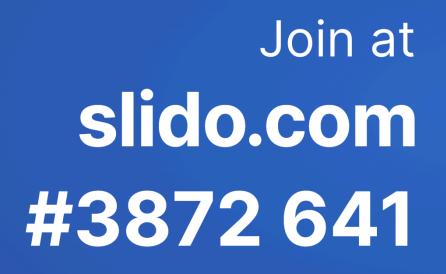

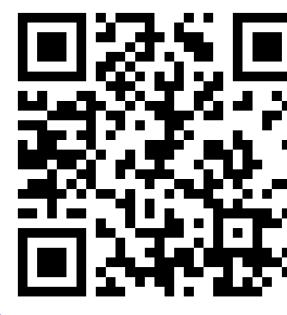

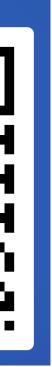

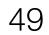

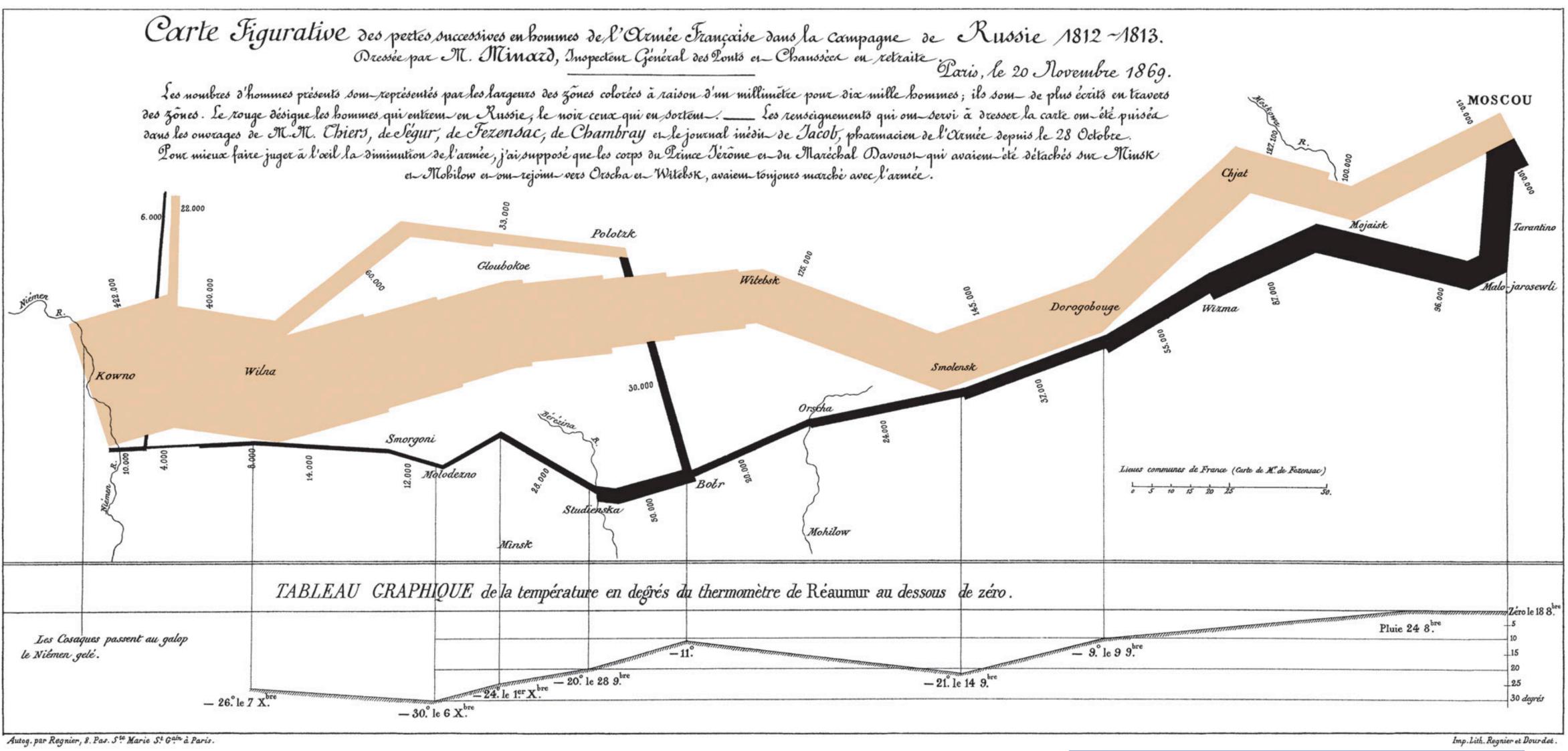

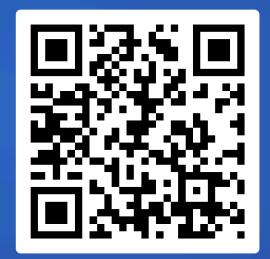

Join at slido.com #3872 641

[Charles Minard, 1869]

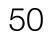

# Next time: Visual Encoding & Design

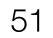